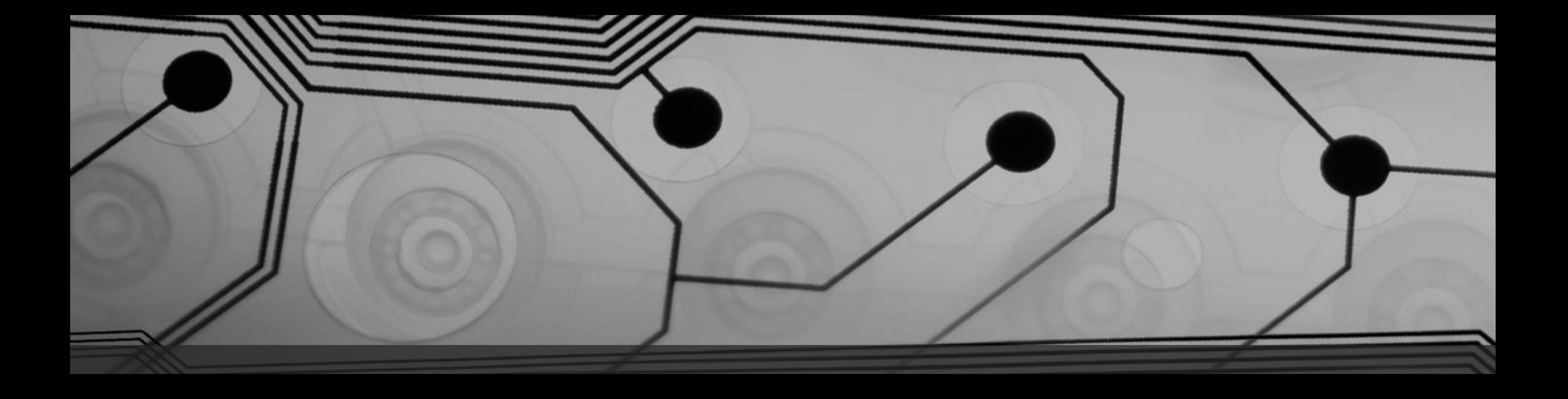

## Emulating a Game Boy

In .NET 6

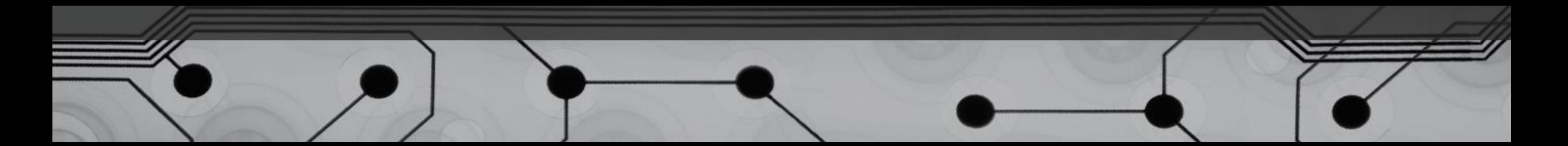

#### Code!

https://github.com/wcabus/gb-net6

#### Reference sessions

- The Ultimate Game Boy Talk by Michael Steil
	- <https://www.youtube.com/watch?v=HyzD8pNlpwI>
- Building a Gameboy Emulator by David Whitney
	- <https://www.youtube.com/watch?v=pP4lumdqpXY>

#### Hardware information

- Technical documentation by the community
	- <https://gbdev.io/pandocs/>
- SM83 opcodes
	- <https://gbdev.io/gb-opcodes/optables/>
- Architecture of the Game Boy:
	- <https://www.copetti.org/writings/consoles/game-boy/>

#### Emulation

- Debug emulator:
	- <https://bgb.bircd.org/#downloads>
- Game Boy cartridge reader/writer, flash carts (not sponsored):
	- <https://shop.insidegadgets.com/>

# Nintendo®

#### Hello there

I'm a Coding Architect at Xpirit.

I try not to spend too much money on retro gaming consoles.

I love tinkering with technology and finding out how stuff works.

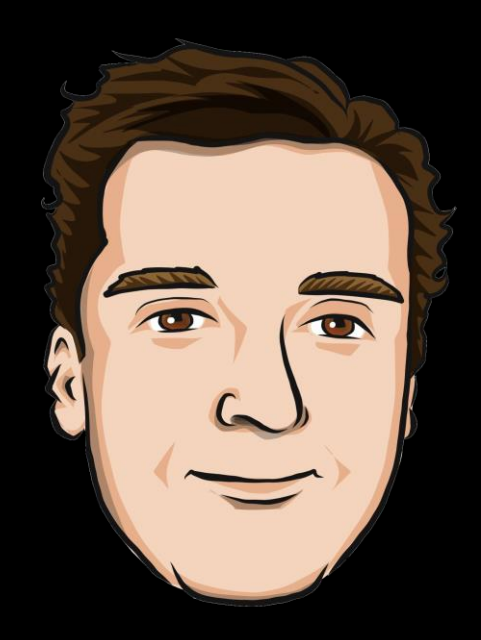

#### Credits

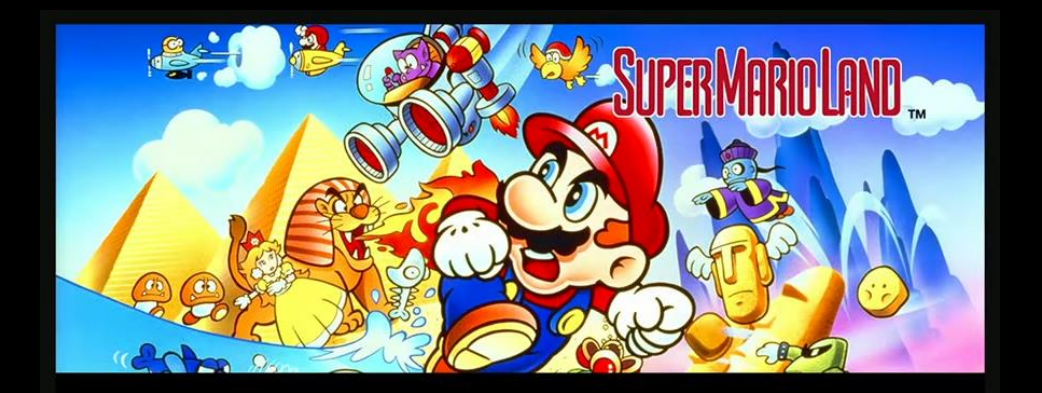

**BUILDING A GAMEBOY EMULATOR** .NET Core all the things!

[Session by David Whitney](https://www.youtube.com/watch?v=pP4lumdqpXY) [Session by Michael Steil](https://www.youtube.com/watch?v=HyzD8pNlpwI)

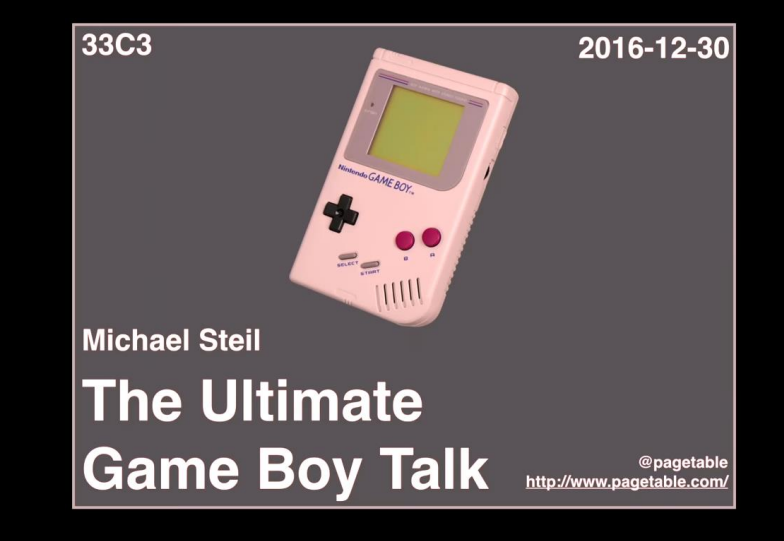

Ooh, that sounds like a fun project to waste spend my free time on!

## The hardware specs

Of the DMG-01

#### The hardware specs

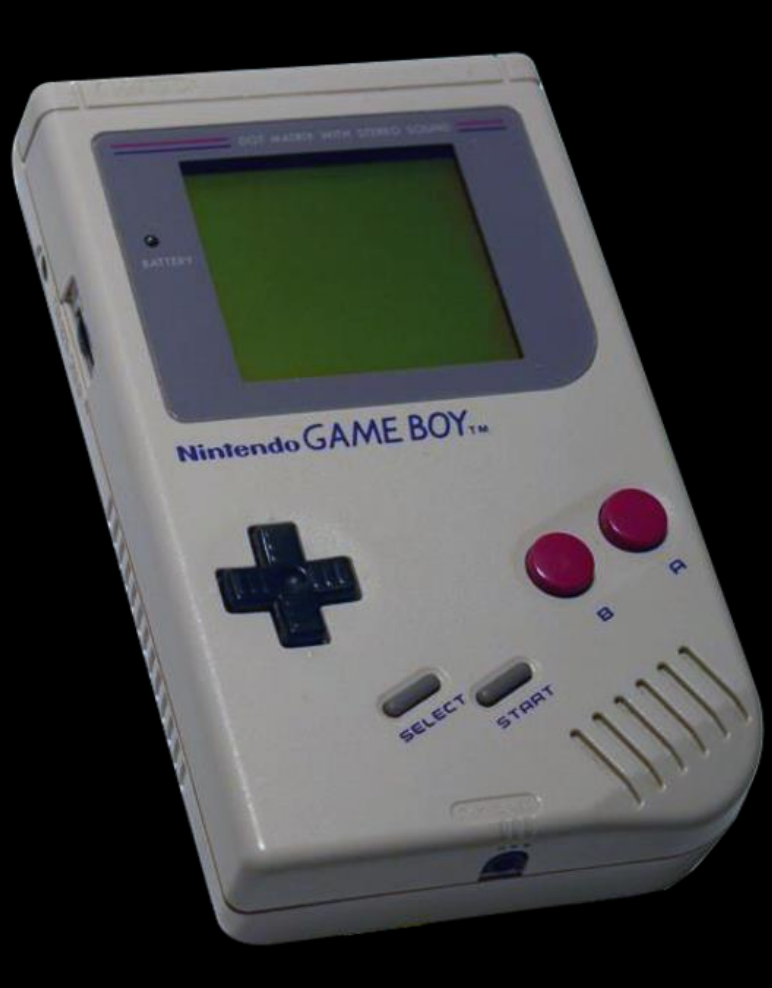

- CPU: 8-bit Sharp SM83 4.19 MHz (but not really)
- 8 KiB work RAM
- 8 KiB video RAM
- 256 bytes boot ROM
- 2.6" LCD with 4 "colors" and a resolution of 160 x 144 pixels
- 2 pulse wave channels 1 noise channel 1 wave sample channel

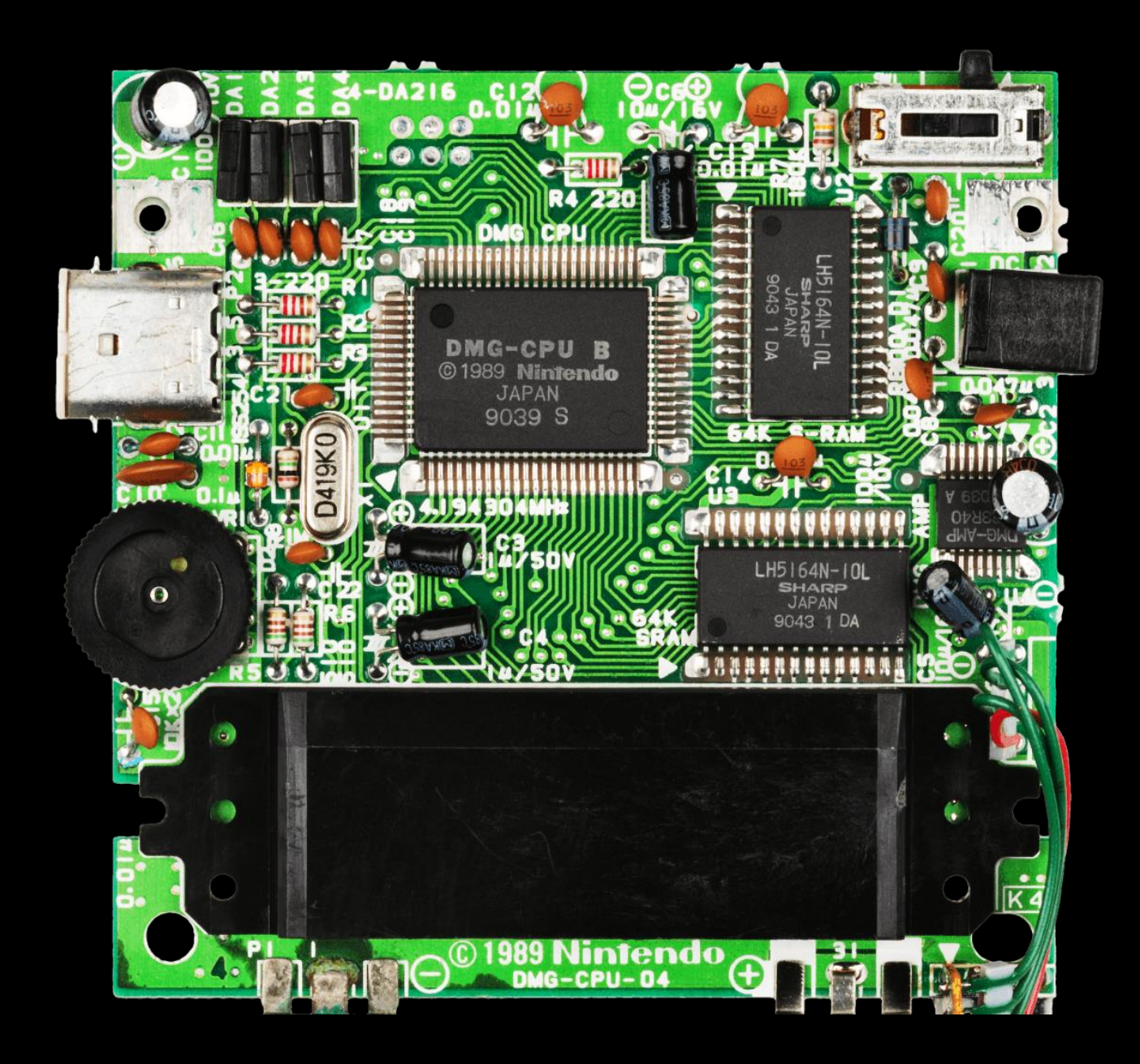

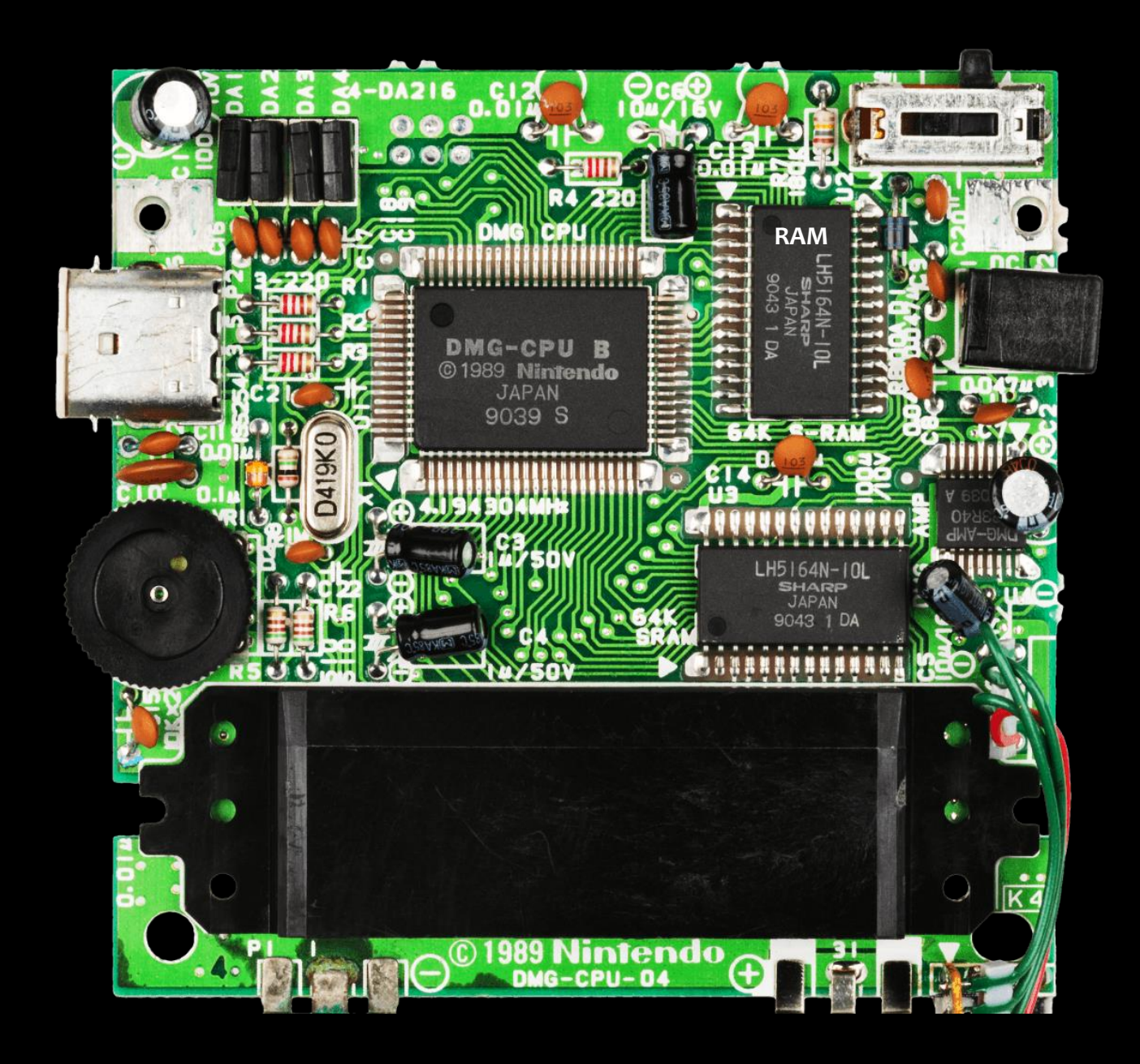

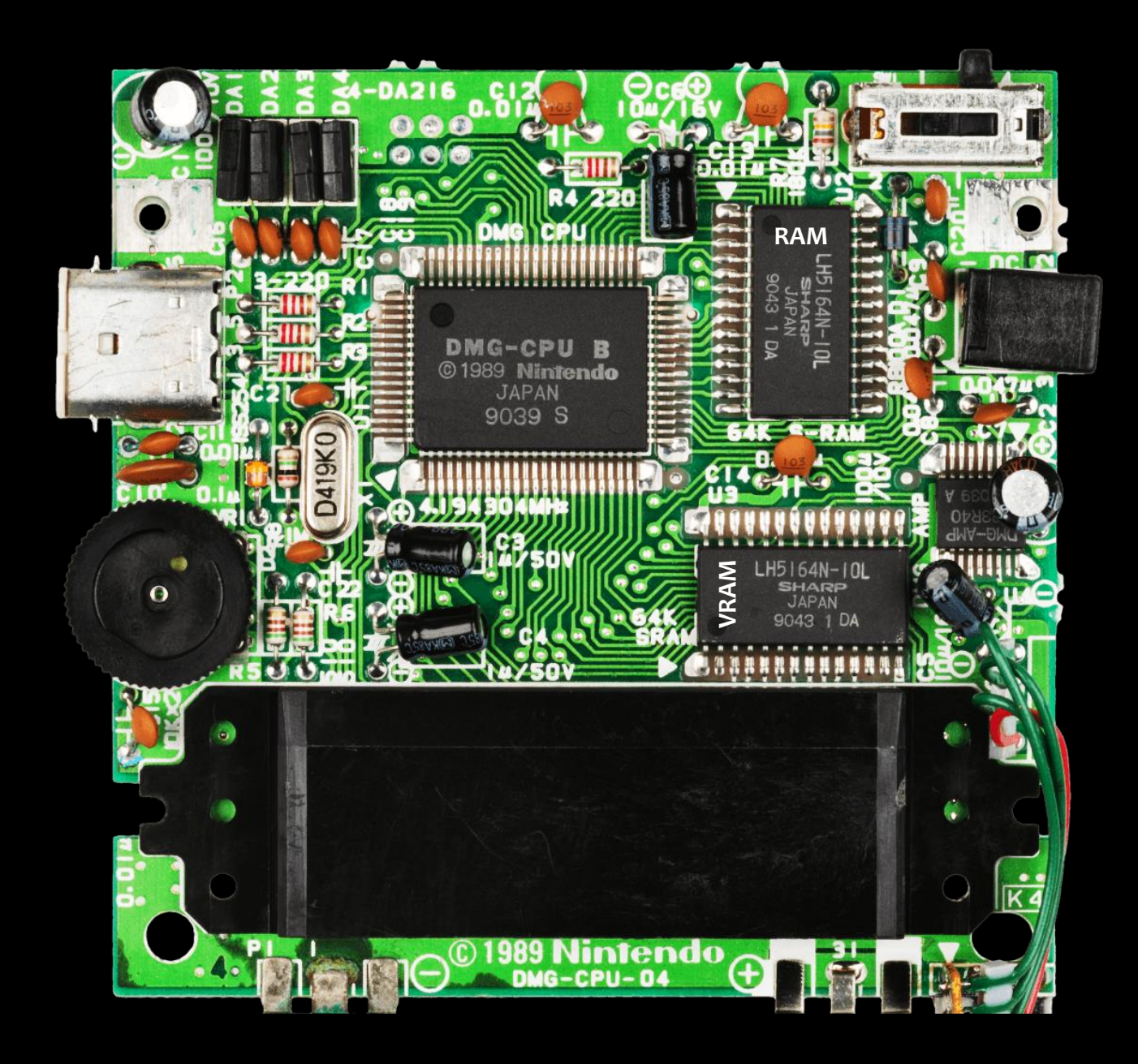

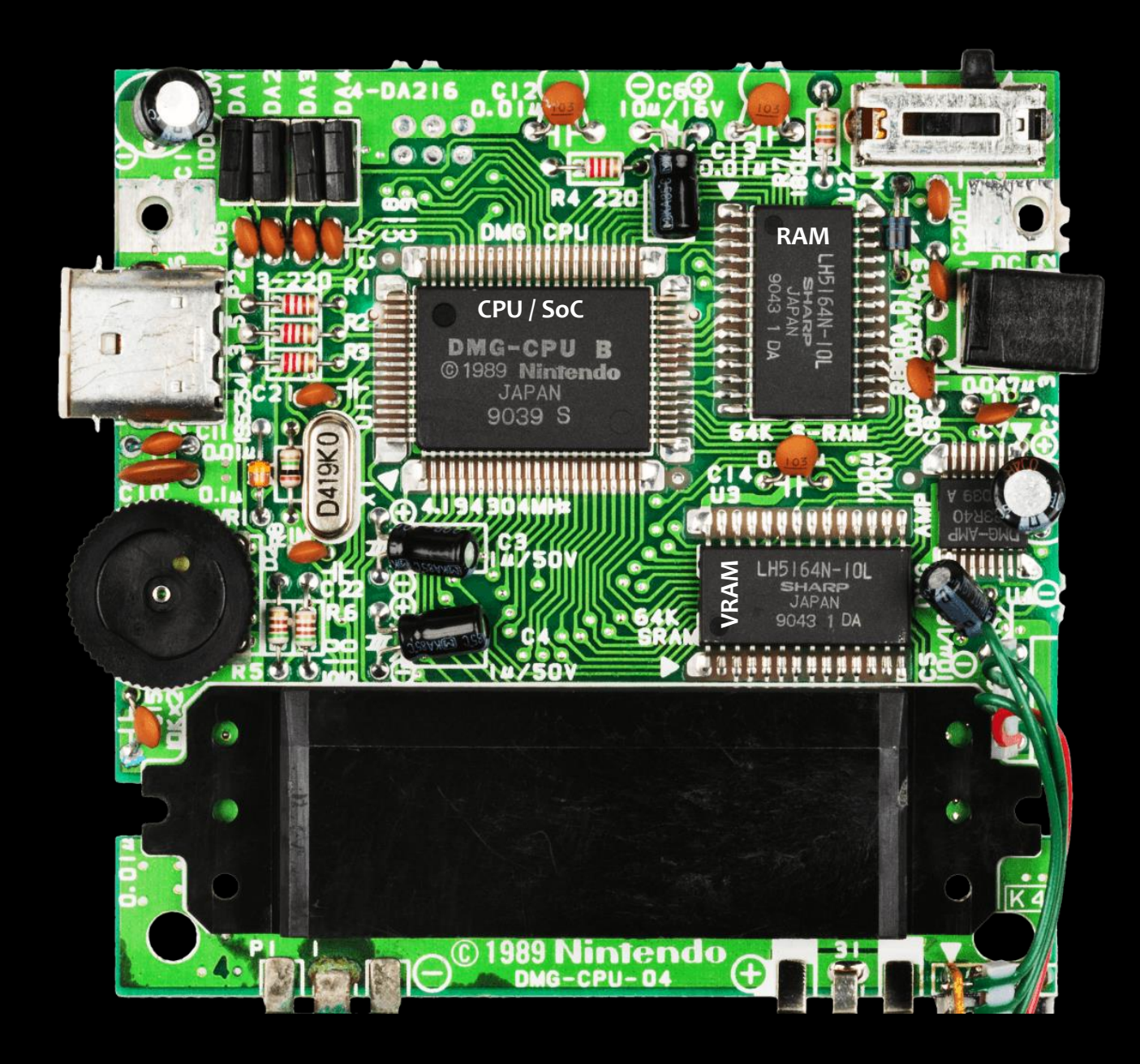

#### The DMG-CPU / SoC

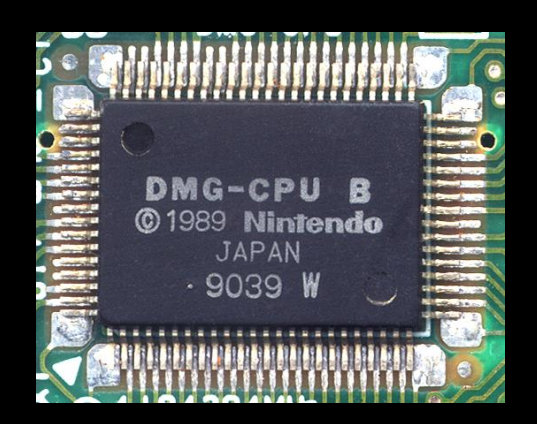

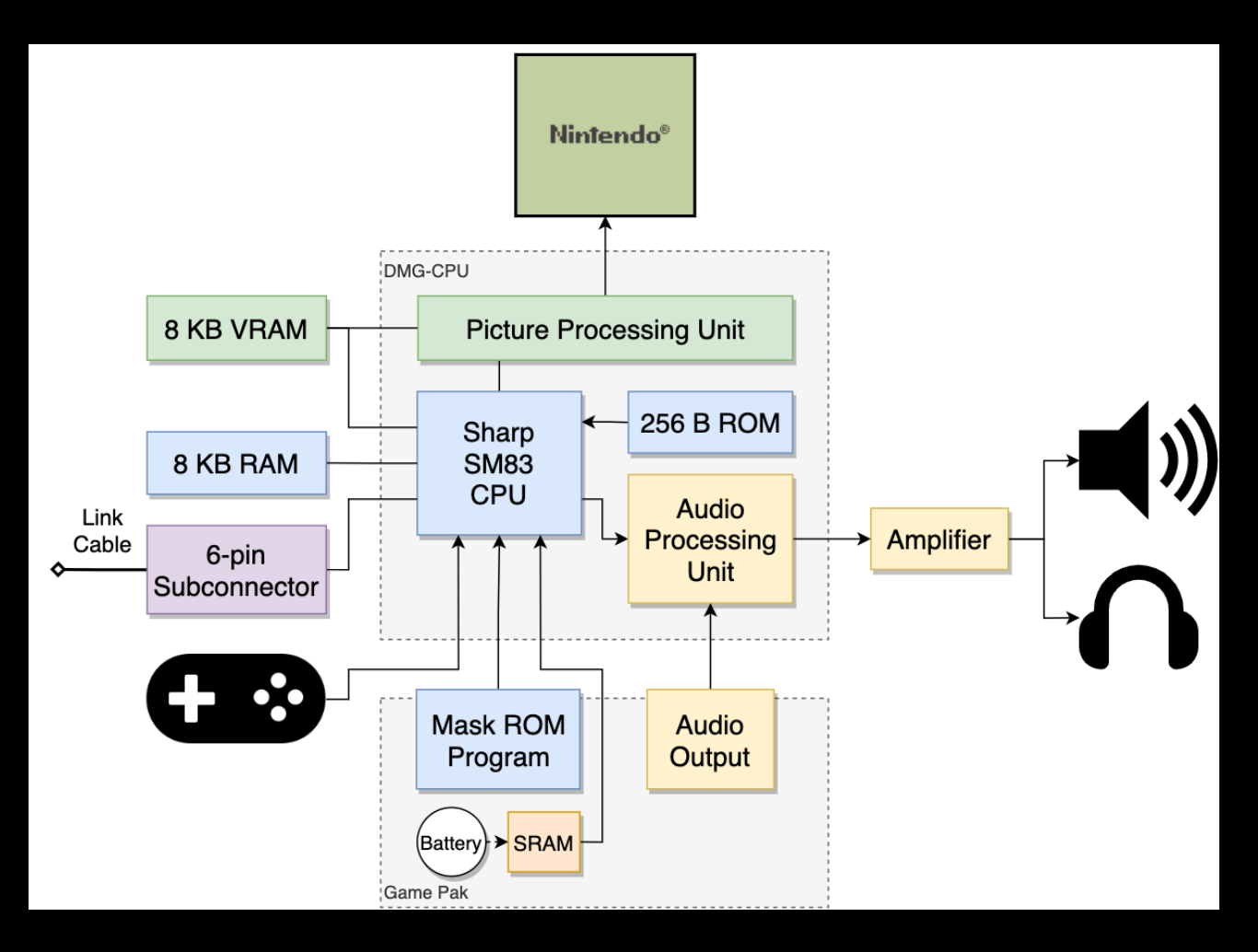

#### The hardware specs – Game Pak

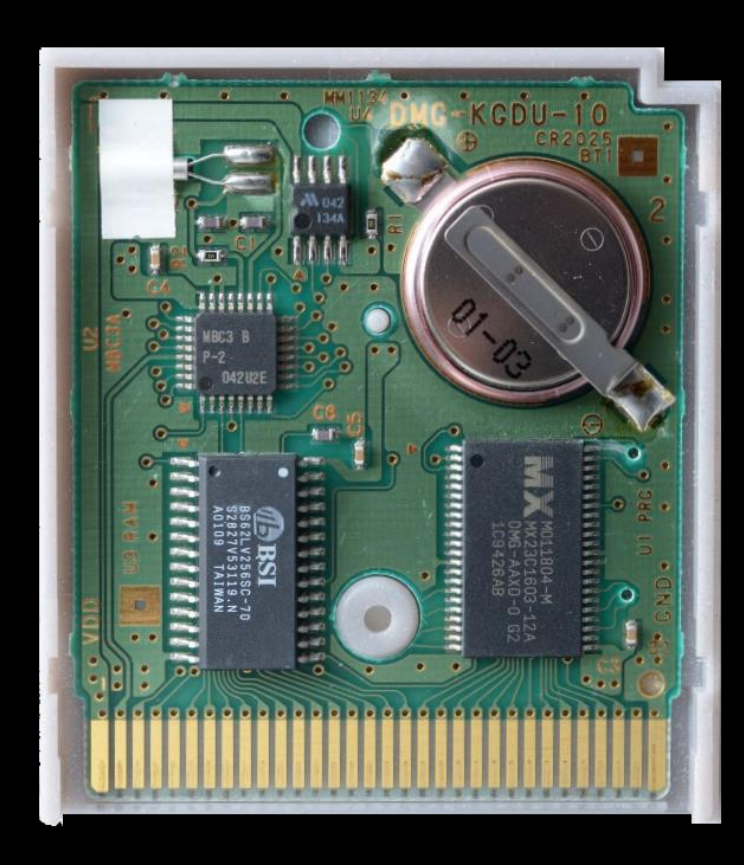

- Different ROM sizes:
	- 32 / 64 / 128 / 256 / 512 KiB
	- $1/2/4/8$  MiB
- Only 32 KiB can be addressed by the Game Boy
	- First 16 KiB is usually fixed
	- Second 16 KiB can be switched
- Different MBC types
	- Some support adding RAM as well, backed by a battery for save games

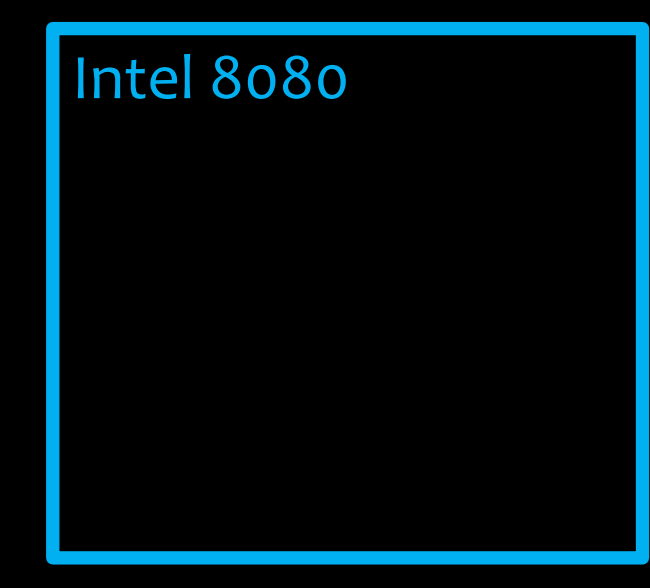

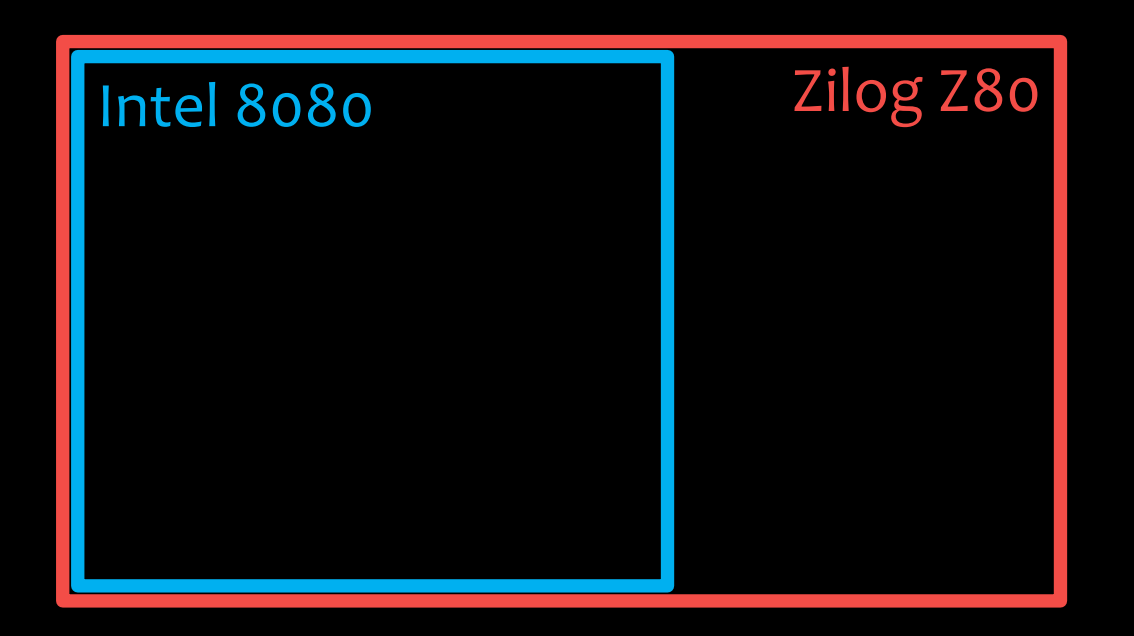

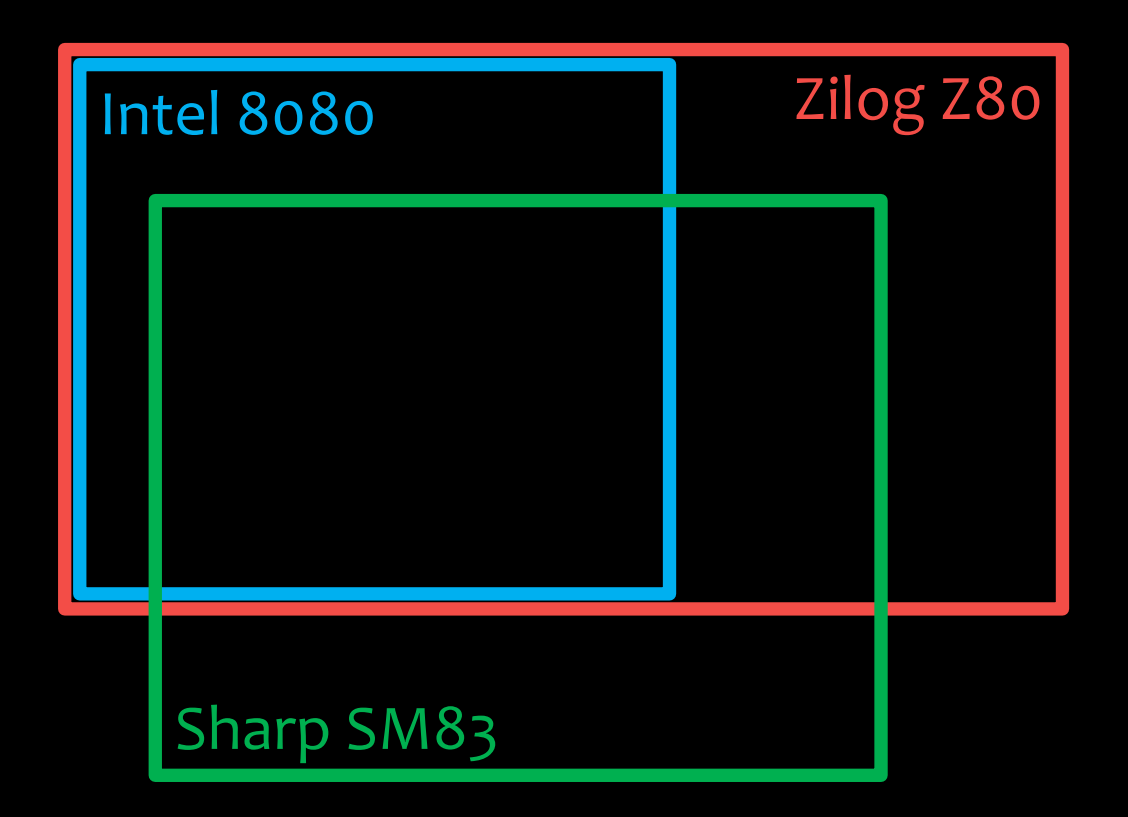

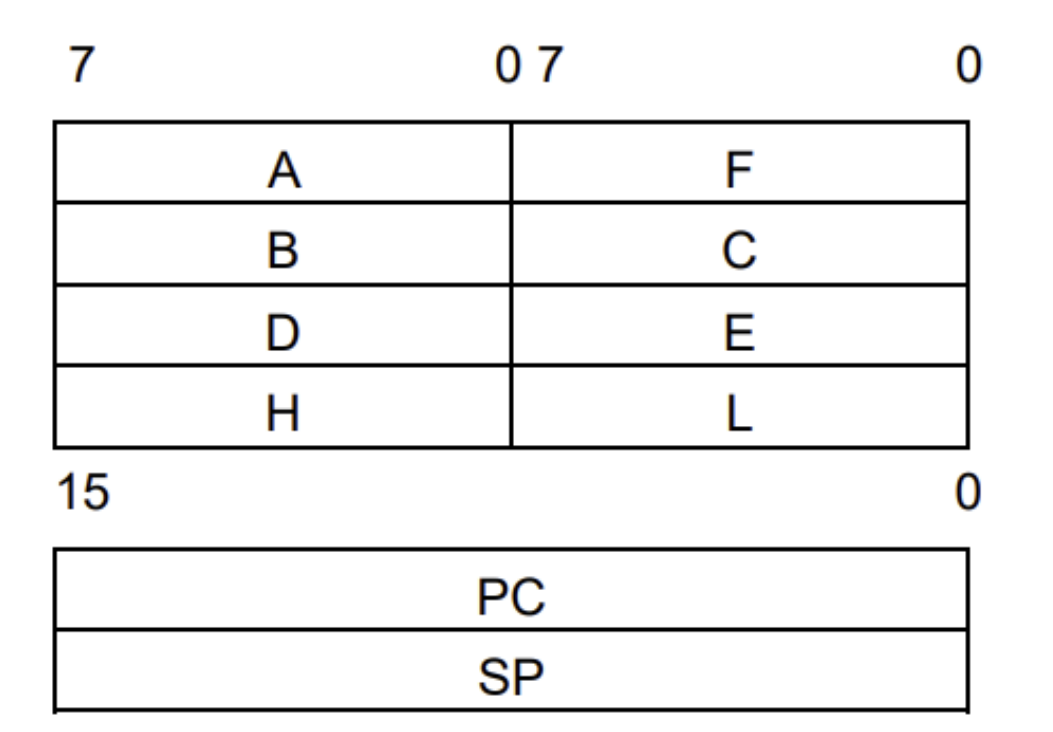

Flag Register: F

Consists of 4 flags that are set and reset according to the results of instruction execution. Flags CY and Z are tested by various conditional branch instructions.

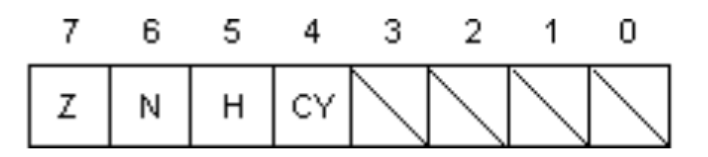

Z: Set to 1 when the result of an operation is 0; otherwise reset.

N: Set to 1 following execution of the substruction instruction, regardless of the result.

H: Set to 1 when an operation results in carrying from or borrowing to bit 3.

CY: Set to 1 when an operation results in carrying from or borrowing to bit 7.

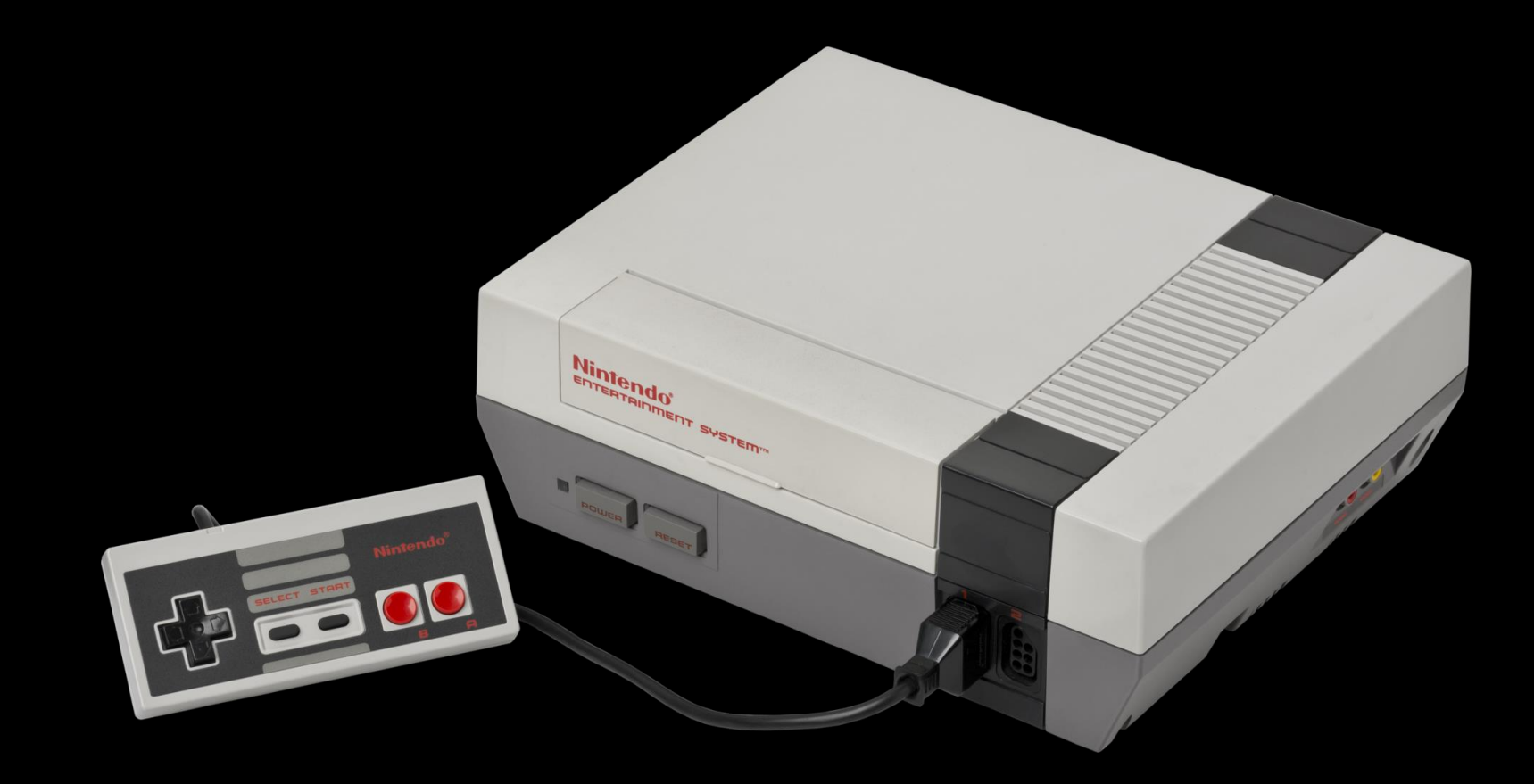

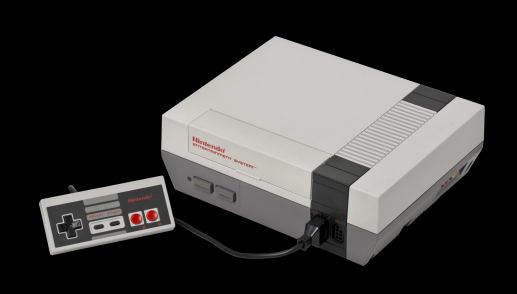

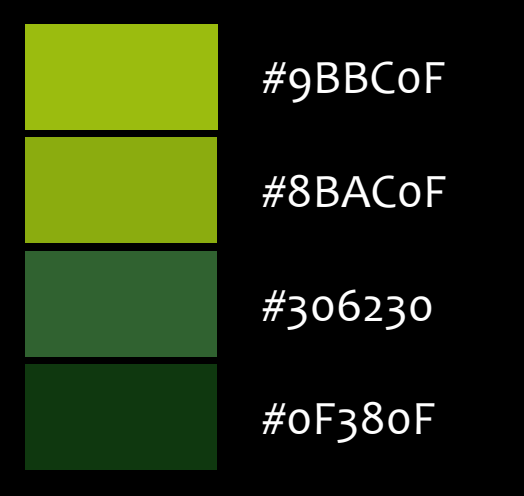

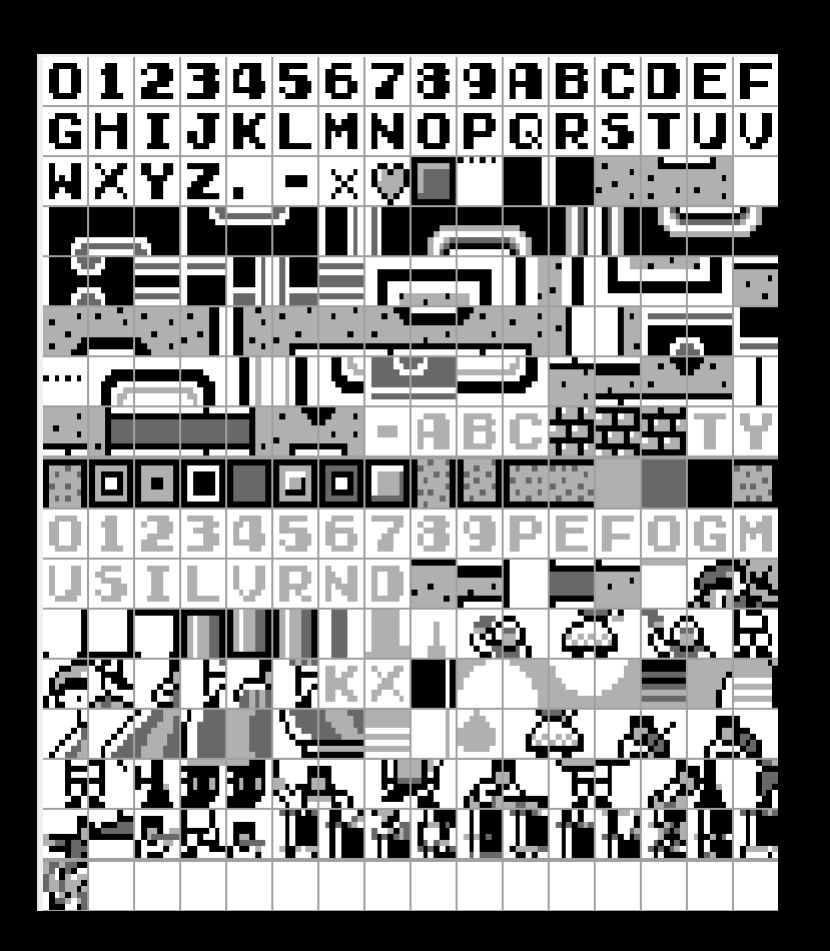

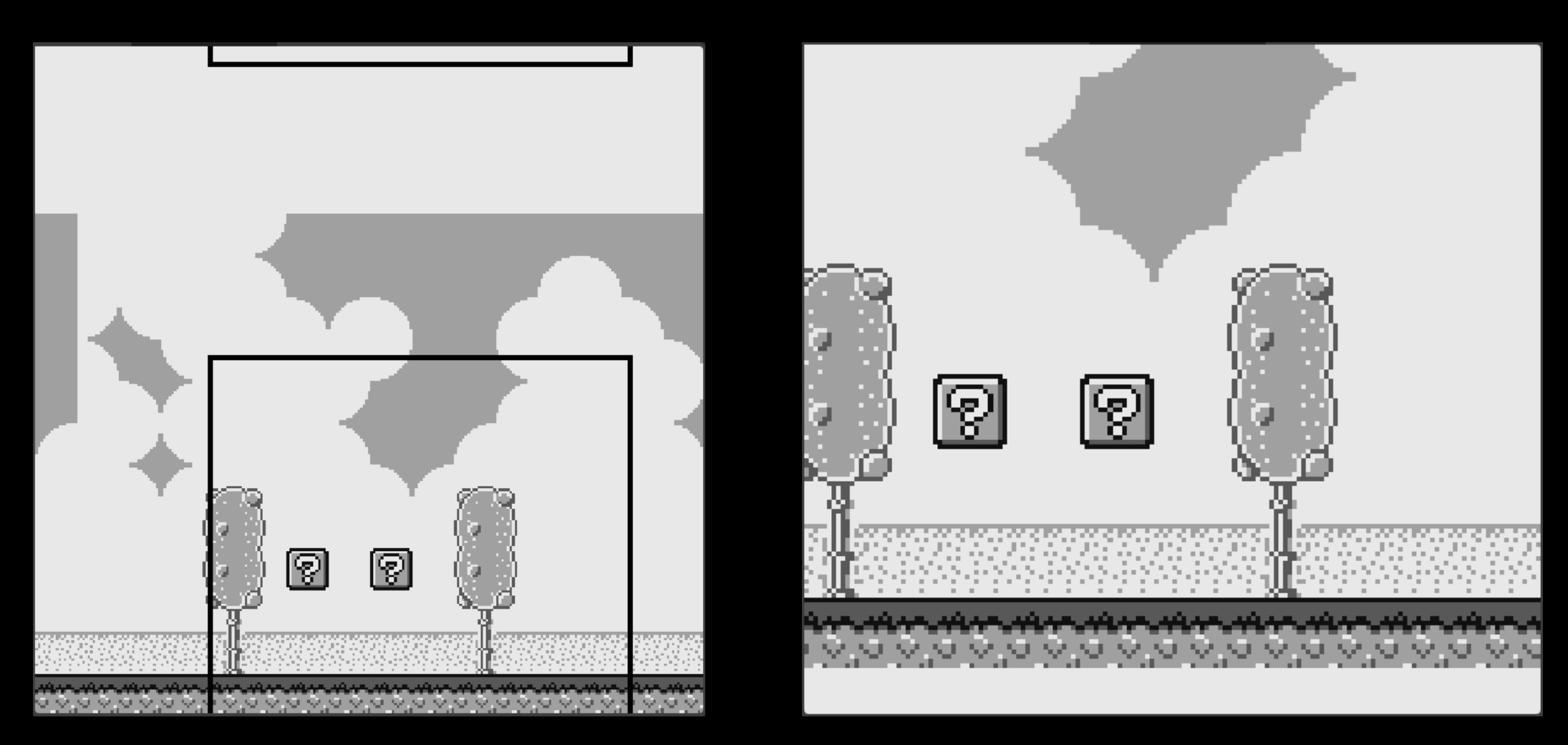

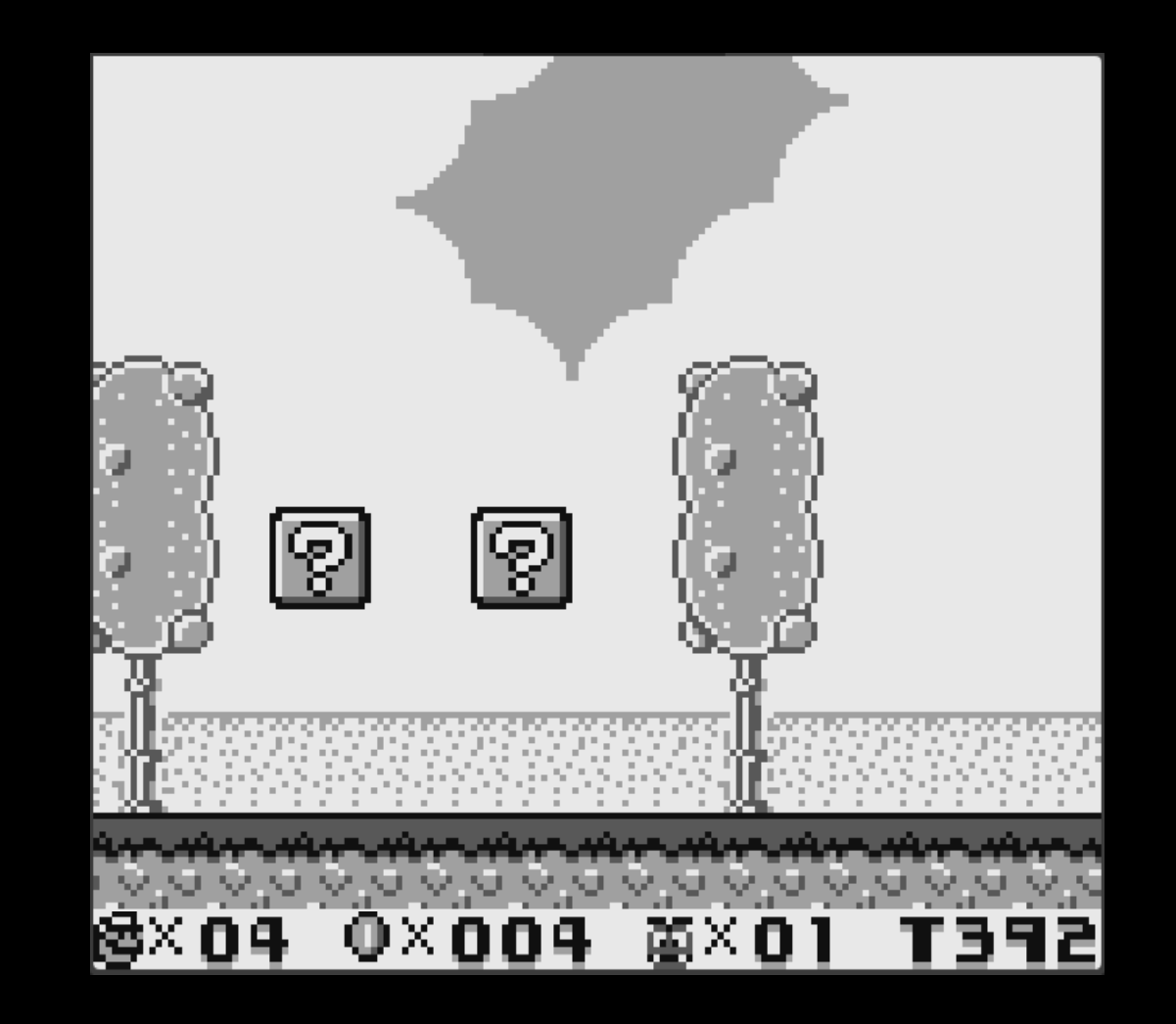

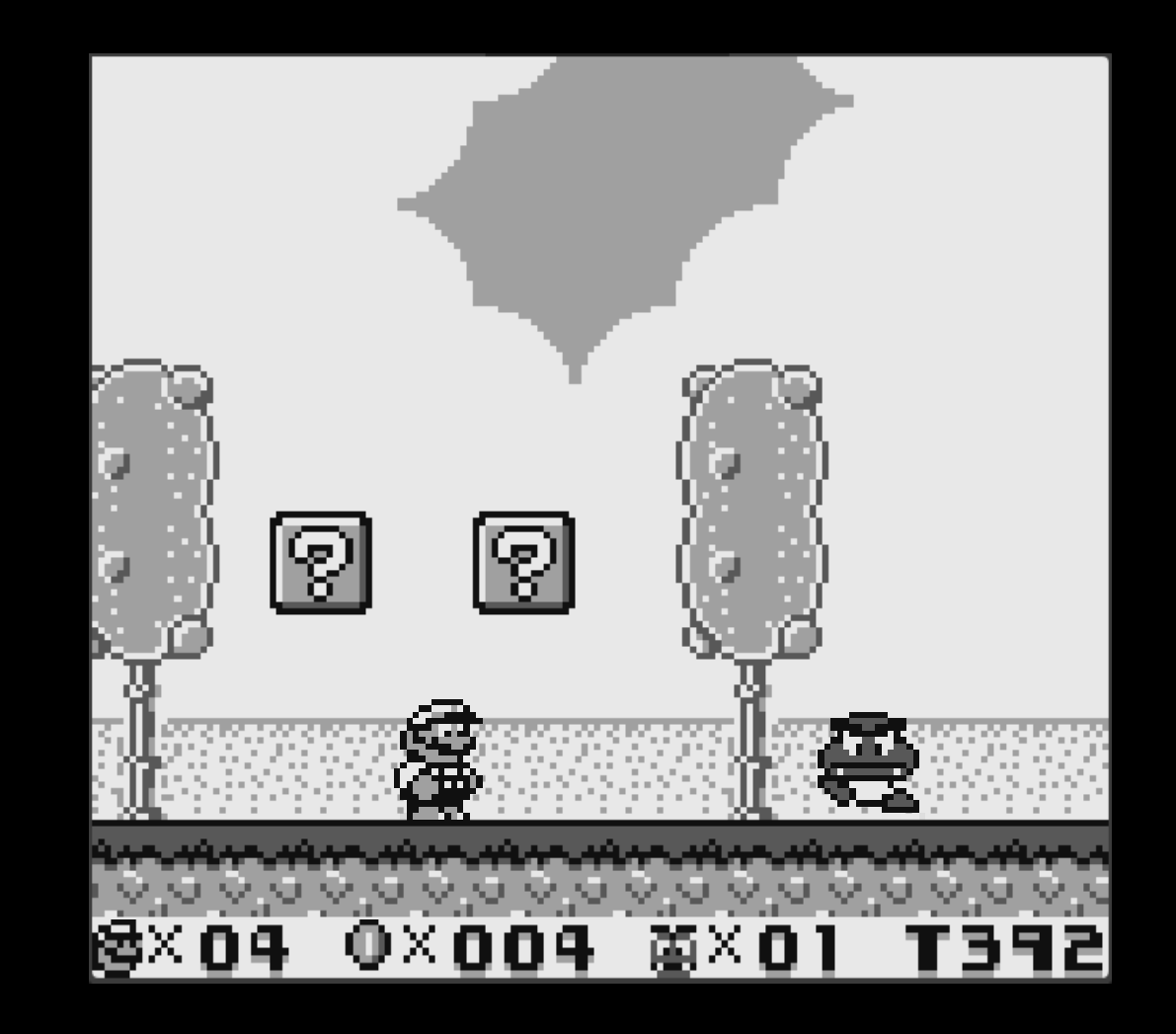

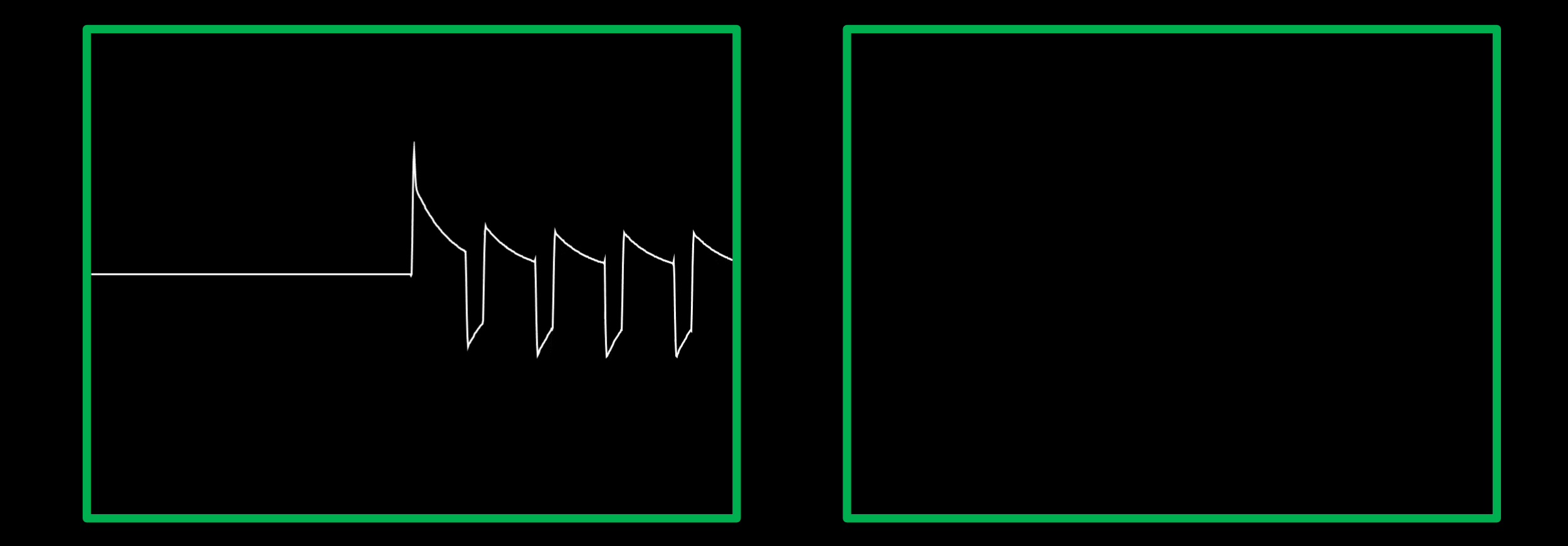

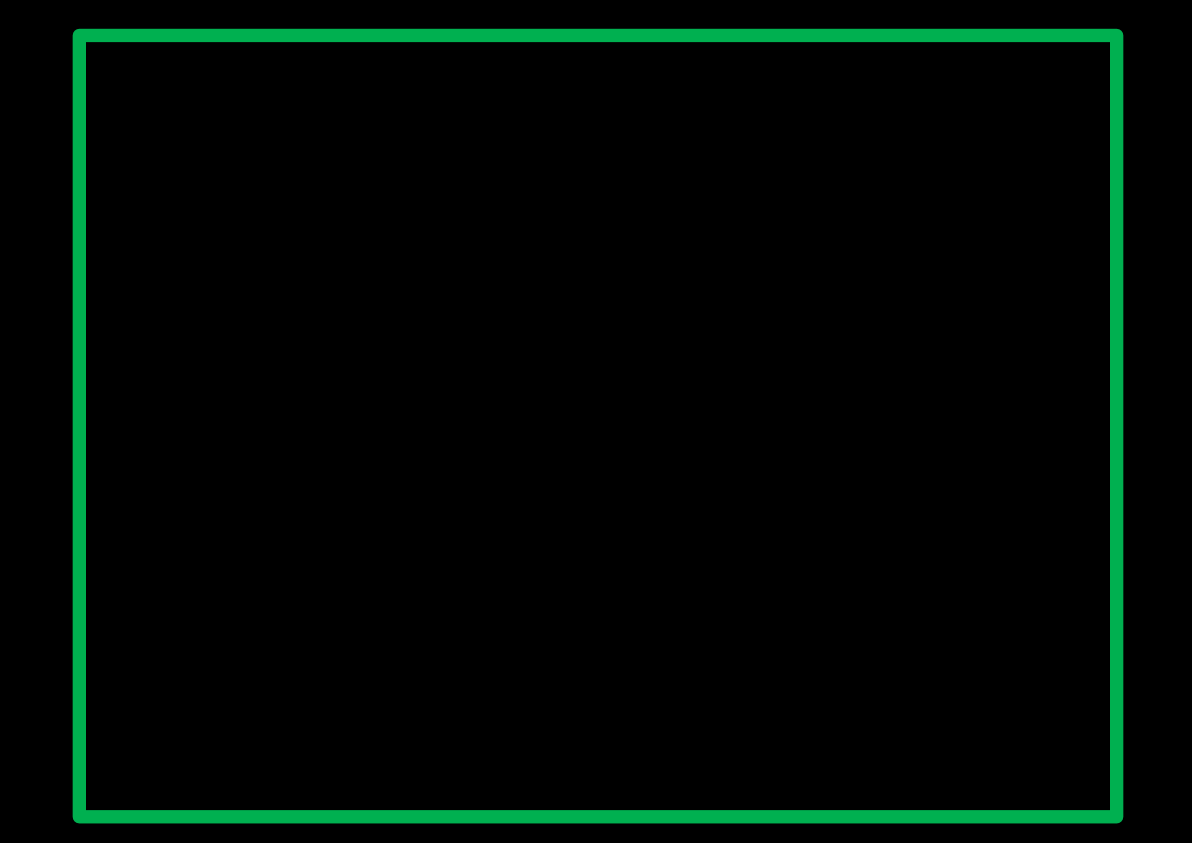

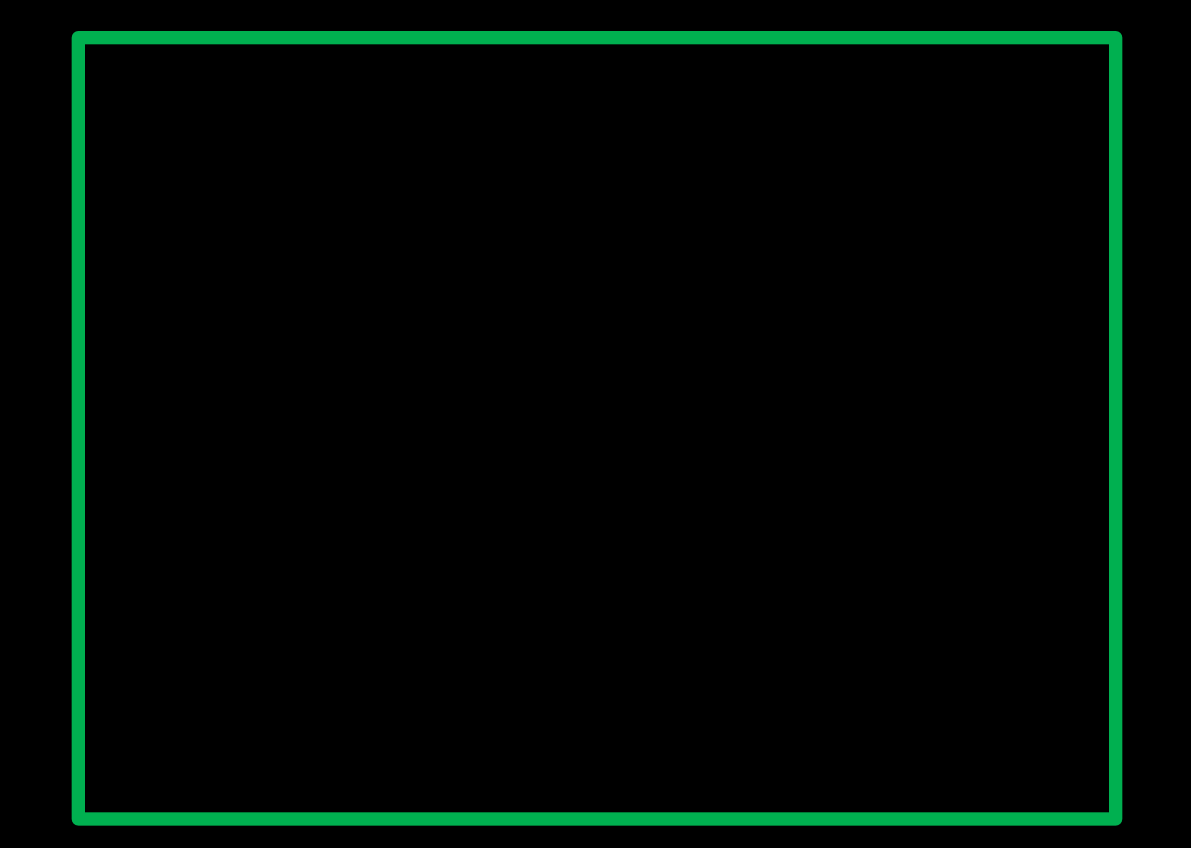

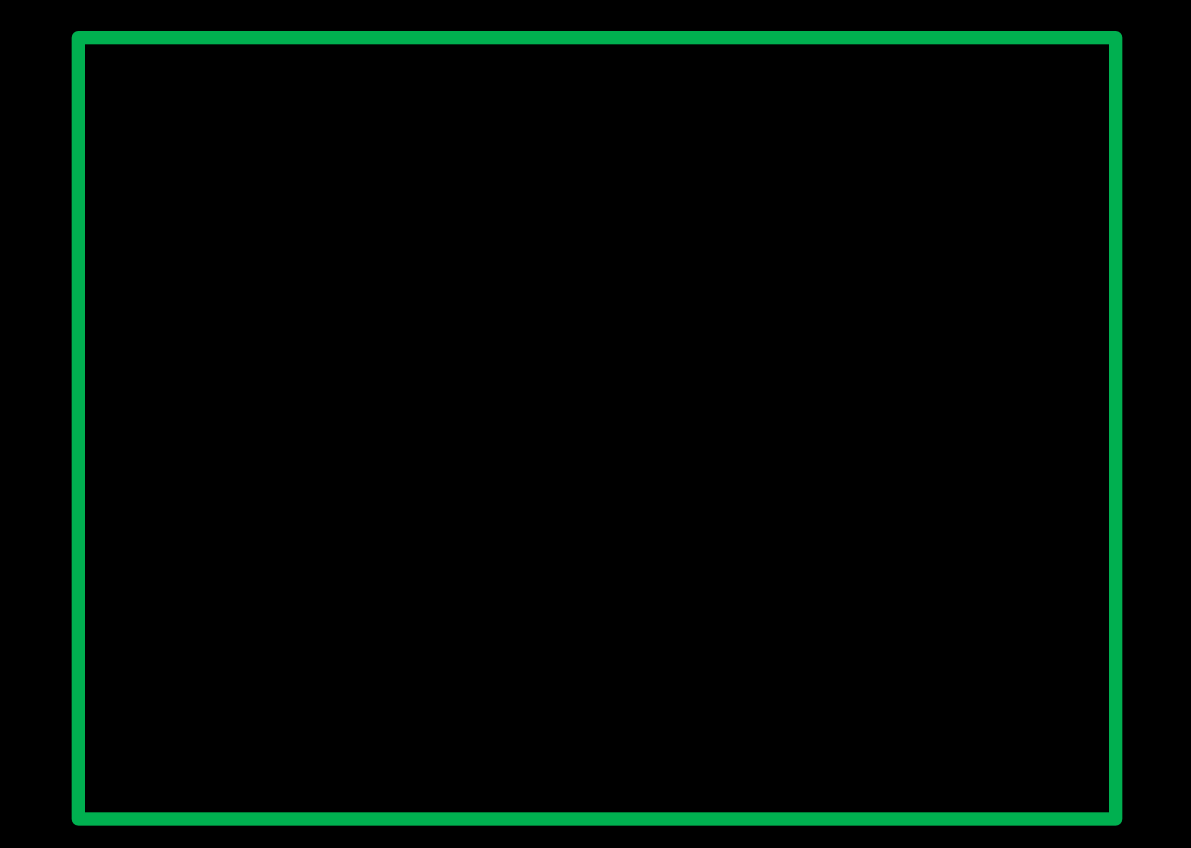

#### Memory layout

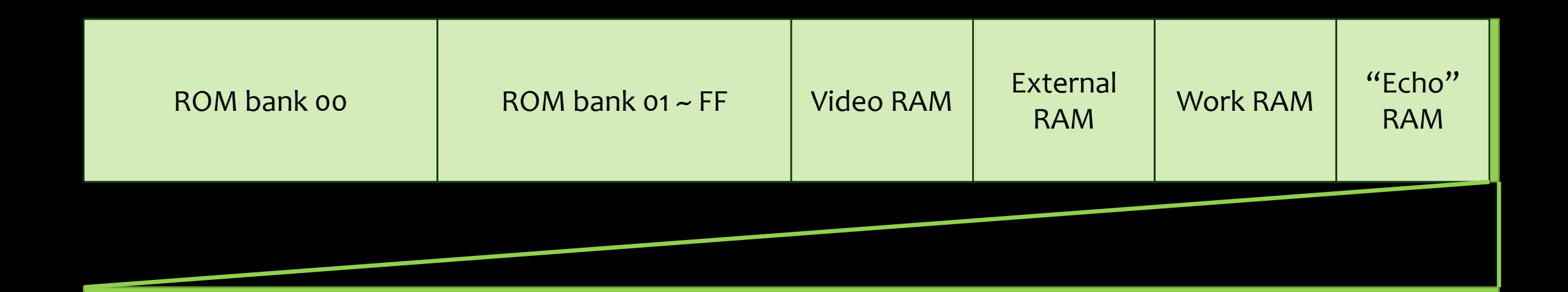

#### Sprites (OAM), I/O Registers, High RAM and Interrupt Enable Register

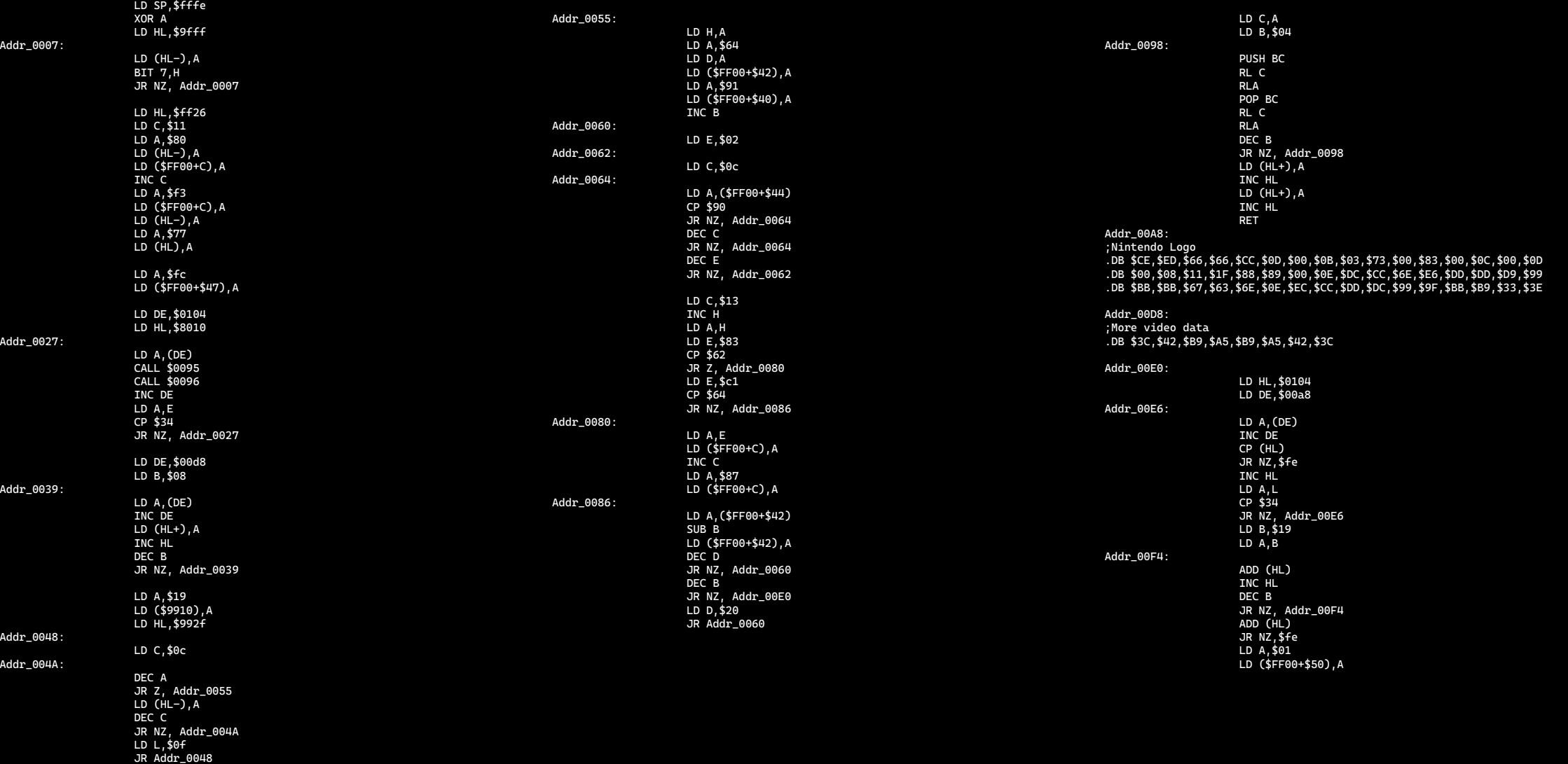

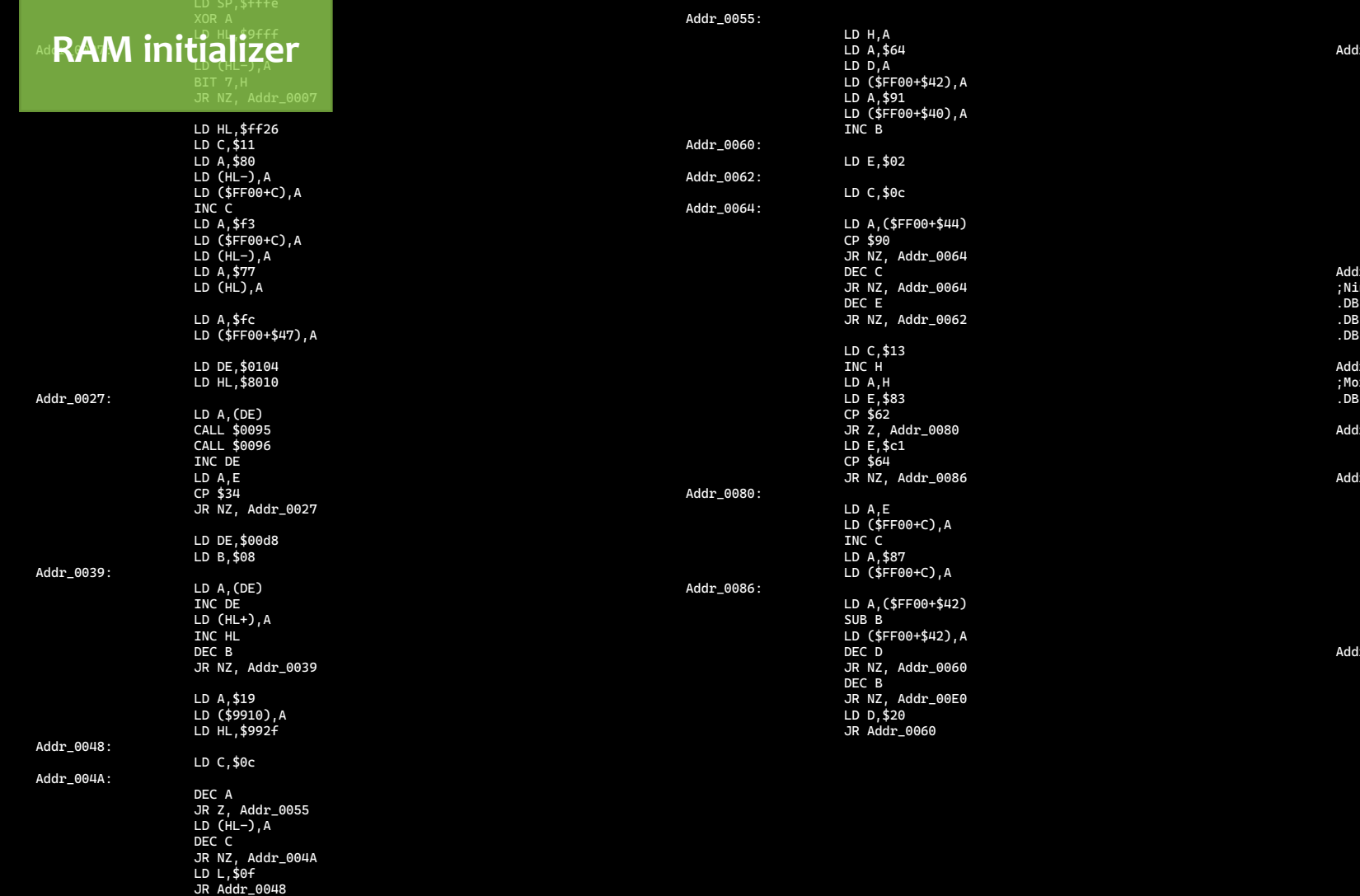

LD C,A LD B,\$04 r\_0098: PUSH BC RL C RLA POP BC RL C RLA DEC B JR NZ, Addr\_0098 LD (HL+),A INC HL LD (HL+),A INC HL RET r\_00A8: ntendo Logo .DB \$CE,\$ED,\$66,\$66,\$CC,\$0D,\$00,\$0B,\$03,\$73,\$00,\$83,\$00,\$0C,\$00,\$0D<br>.DB \$00,\$08,\$11,\$1F,\$88,\$89,\$00,\$0E,\$CC,\$DC,\$DR,\$E6,\$E6,\$DD,\$DD,\$D9,\$<br>.DB \$BB,\$BB,\$67,\$63,\$6E,\$0E,\$EC,\$CC,\$DD,\$DC,\$99,\$9F,\$BB,\$B9,\$33,\$3E  $r_00008$ : re video data .DB \$3C,\$42,\$B9,\$A5,\$B9,\$A5,\$42,\$3C r\_00E0: LD HL,\$0104 LD DE,\$00a8  $r_00E6$ : LD A,(DE) INC DE CP (HL) JR NZ,\$fe INC HL LD A,L CP \$34 JR NZ, Addr\_00E6 LD B,\$19 LD A.B  $r_00F4$ : ADD (HL) INC HL DEC B JR NZ, Addr\_00F4 ADD (HL) JR NZ,\$fe LD A,\$01 LD (\$FF00+\$50),A

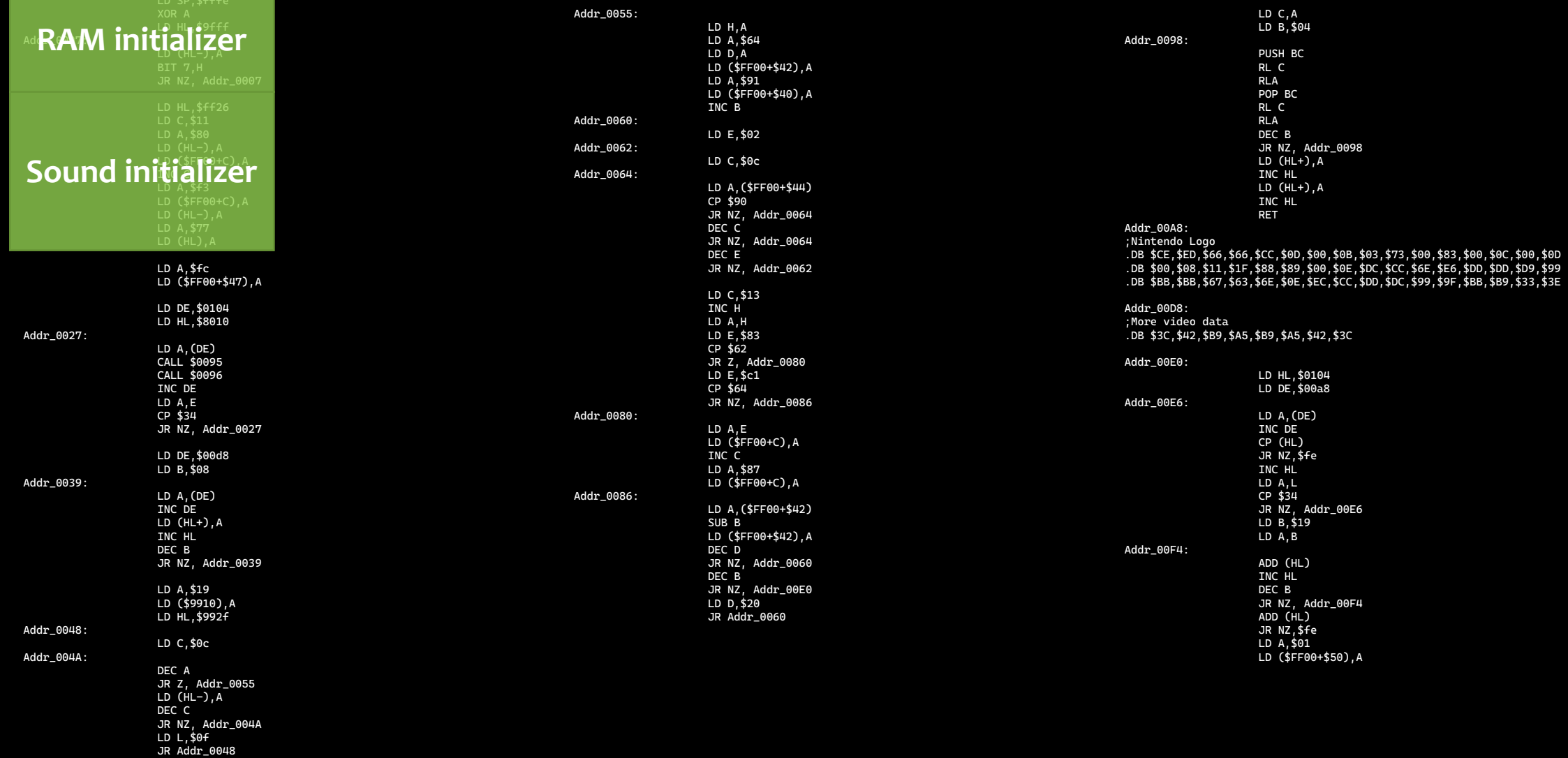

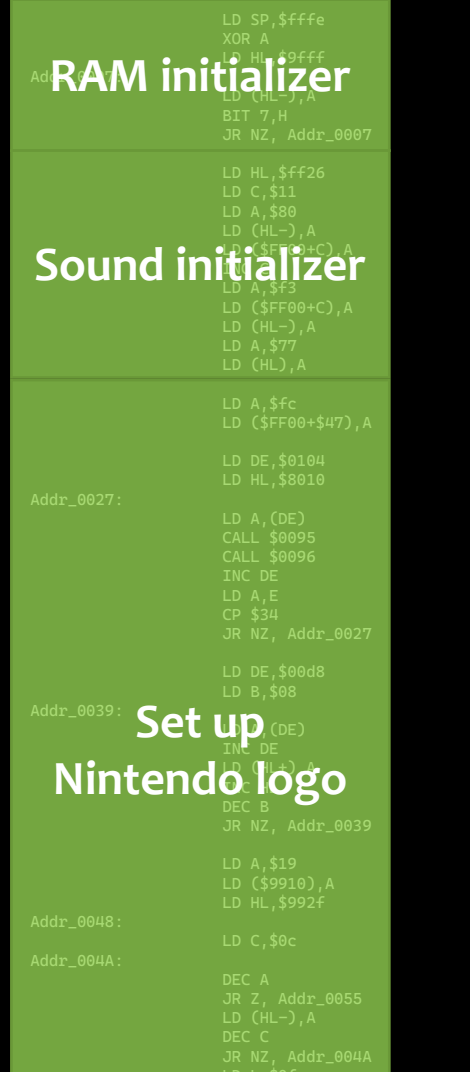

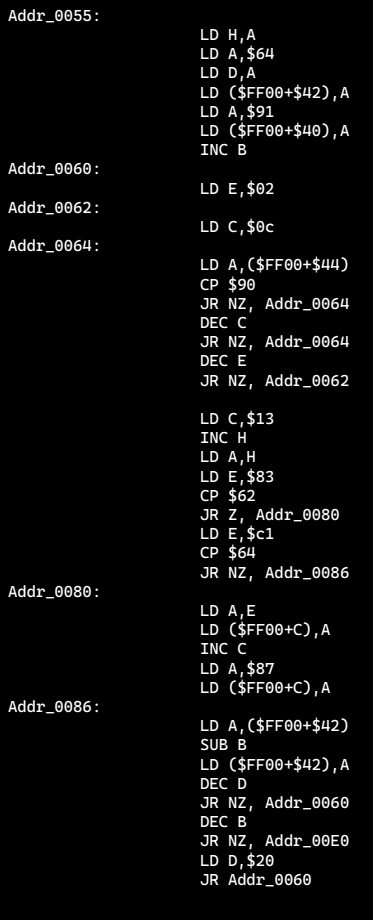

Addr\_0062:

Addr\_0064:

LD C,A LD B,\$04 Addr\_0098: PUSH BC RL C RLA POP BC RL C RLA DEC B JR NZ, Addr\_0098 LD (HL+),A INC HL LD (HL+),A INC HL **RET** Addr\_00A8: ;Nintendo Logo .DB \$CE,\$ED,\$66,\$66,\$CC,\$0D,\$00,\$0B,\$03,\$73,\$00,\$83,\$00,\$0C,\$00,\$0D<br>.DB \$00,\$08,\$11,\$1F,\$88,\$89,\$00,\$0E,\$CC,\$DC,\$DR,\$E6,\$E6,\$DD,\$DD,\$D9,\$<br>.DB \$BB,\$BB,\$67,\$63,\$6E,\$0E,\$EC,\$CC,\$DD,\$DC,\$99,\$9F,\$BB,\$B9,\$33,\$3E Addr\_00D8: ;More video data .DB \$3C,\$42,\$B9,\$A5,\$B9,\$A5,\$42,\$3C Addr\_00E0: LD HL,\$0104 LD DE,\$00a8 Addr\_00E6: LD A,(DE) INC DE CP (HL) JR NZ,\$fe INC HL LD A,L CP \$34 JR NZ, Addr\_00E6 LD B,\$19 LD A<sub>,</sub>B Addr\_00F4: ADD (HL) INC HL DEC B JR NZ, Addr\_00F4 ADD (HL) JR NZ,\$fe LD A,\$01 LD (\$FF00+\$50),A
Addr

Addr\_

Addr\_

Addr\_

Addr\_

Addr\_

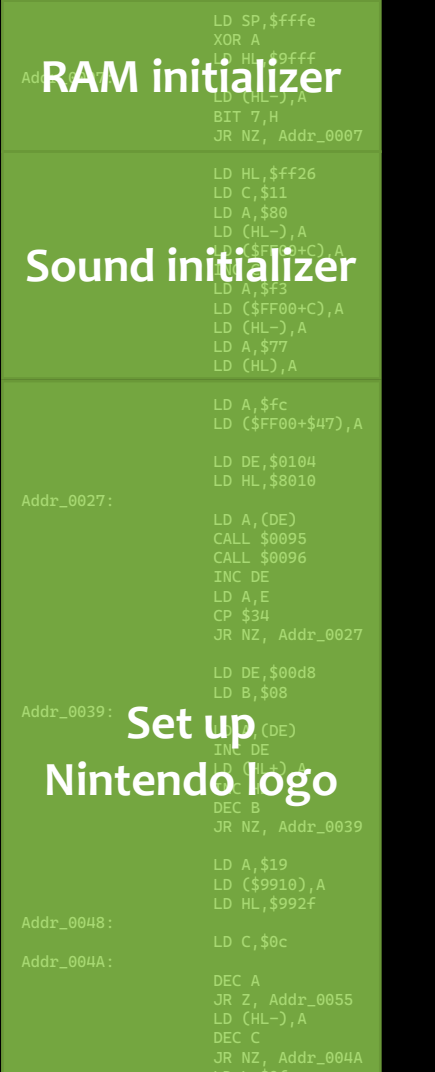

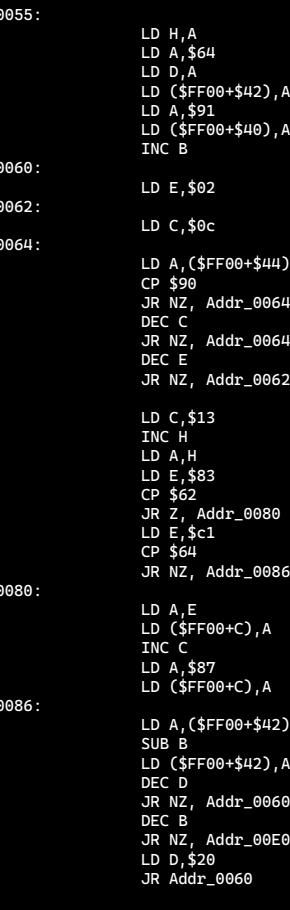

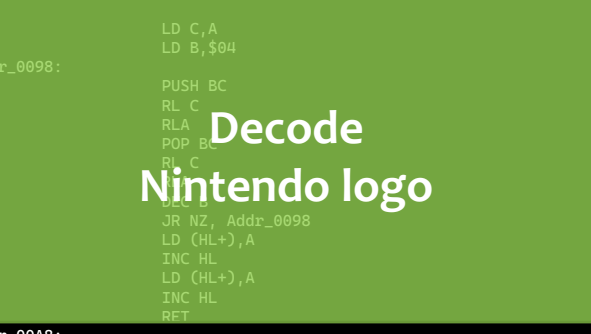

Addr\_0

Addr\_0

Addr\_00A8:<br>;Nintendo Logo<br>.DB \$CE,\$ED,\$66,\$66,\$CC,\$0D,\$00,\$0B,\$03,\$73,\$00,\$83,\$00,\$0C,\$00,\$0D<br>.DB \$00,\$08,\$11,\$1F,\$88,\$89,\$00,\$0E,\$DC,\$CC,\$6E,\$E6,\$DD,\$DD,\$D9,\$99<br>.DB \$8B,\$8B,\$67,\$63,\$6E,\$0E,\$EC,\$CC,\$DD,\$DC,\$99,\$9F,\$8B,\$89,

### Addr\_00D8: ;More video data .DB \$3C,\$42,\$B9,\$A5,\$B9,\$A5,\$42,\$3C

Addr\_00E0:

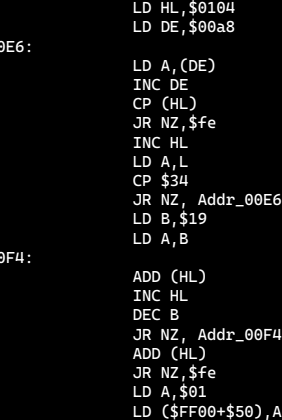

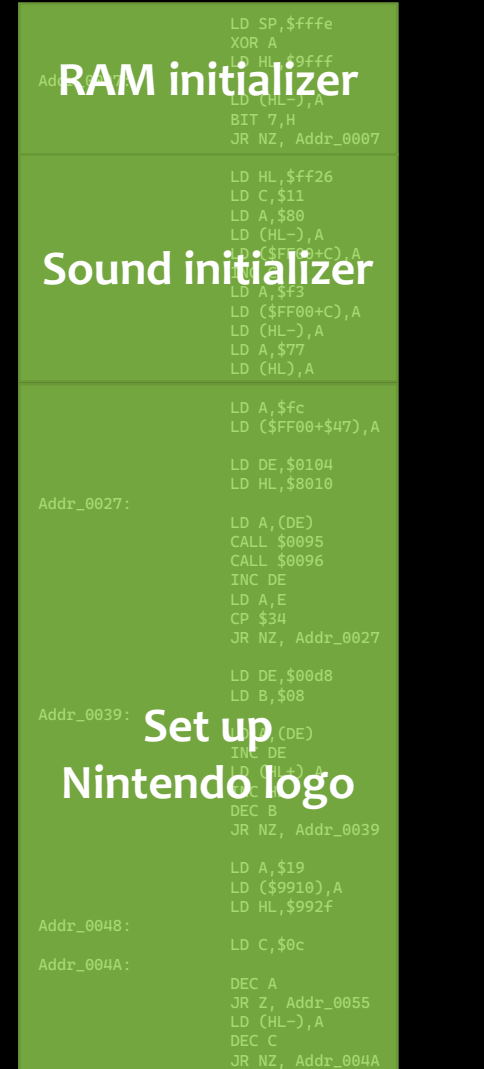

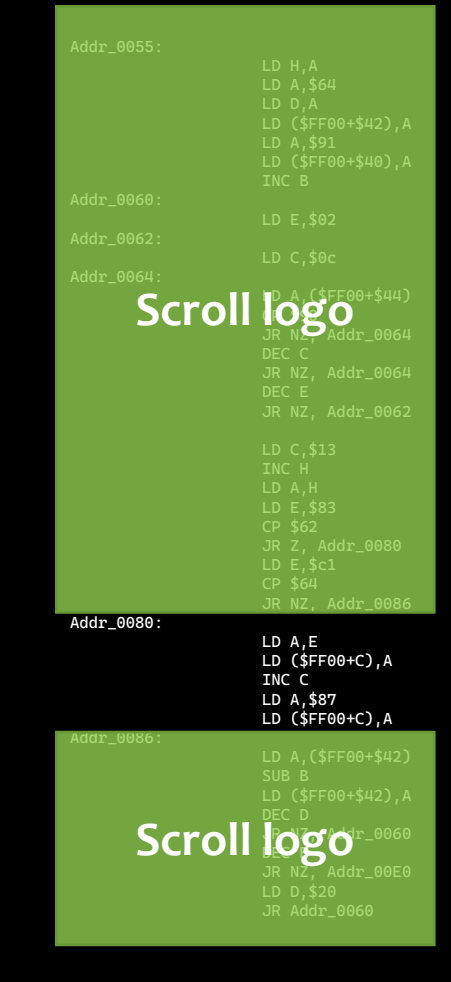

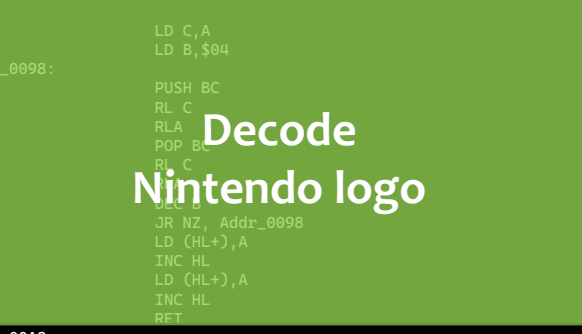

Addr\_00A8:<br>;Nintendo Logo<br>.DB \$CE,\$ED,\$66,\$66,\$CC,\$0D,\$00,\$0B,\$03,\$73,\$00,\$83,\$00,\$0C,\$00,\$0D<br>.DB \$00,\$08,\$11,\$1F,\$88,\$89,\$00,\$0E,\$DC,\$CC,\$6E,\$E6,\$DD,\$DD,\$D9,\$99<br>.DB \$8B,\$8B,\$67,\$63,\$6E,\$0E,\$EC,\$CC,\$DD,\$DC,\$99,\$9F,\$8B,\$89,

Addr\_00D8: ;More video data .DB \$3C,\$42,\$B9,\$A5,\$B9,\$A5,\$42,\$3C

### Addr\_00E0:

Addr\_0

Addr\_0

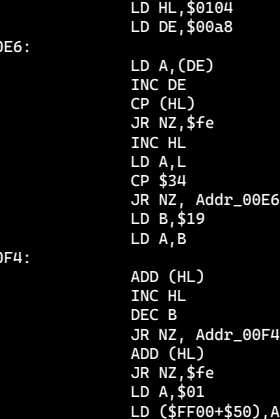

<sup>Ad</sup>**RAM initializer Sound initializer** Set up (DE) **Nintendo logo** 

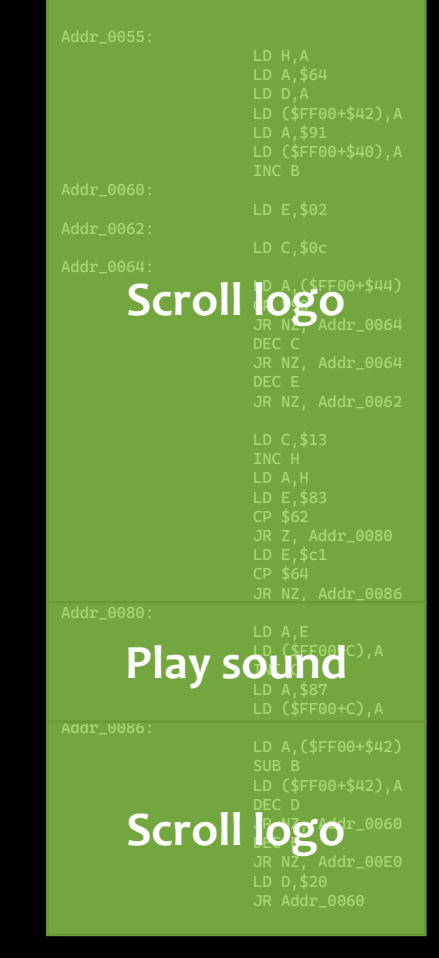

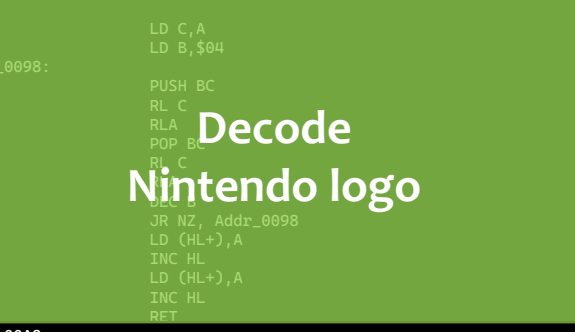

### Addr\_00A8: ;Nintendo Logo

.DB \$CE,\$ED,\$66,\$66,\$CC,\$0D,\$00,\$0B,\$03,\$73,\$00,\$83,\$00,\$0C,\$00,\$0D .DB \$00,\$08,\$11,\$1F,\$88,\$89,\$00,\$0E,\$DC,\$CC,\$6E,\$E6,\$DD,\$DD,\$D9,\$99 .DB \$BB,\$BB,\$67,\$63,\$6E,\$0E,\$EC,\$CC,\$DD,\$DC,\$99,\$9F,\$BB,\$B9,\$33,\$3E

Addr\_00D8: ;More video data .<br>.DB \$3C,\$42,\$B9,\$A5,\$B9,\$A5,\$42,\$3C

### Addr\_00E0:

Addr\_00E6:

Addr\_00F4:

LD HL,\$0104 LD DE,\$00a8 LD A,(DE) INC DE CP (HL) JR NZ,\$fe INC HL LD A,L CP \$34 JR NZ, Addr\_00E6 LD B,\$19  $LD A, B$ ADD (HL) INC HL DEC B JR NZ, Addr\_00F4 ADD (HL) JR NZ,\$fe LD A,\$01

LD (\$FF00+\$50),A

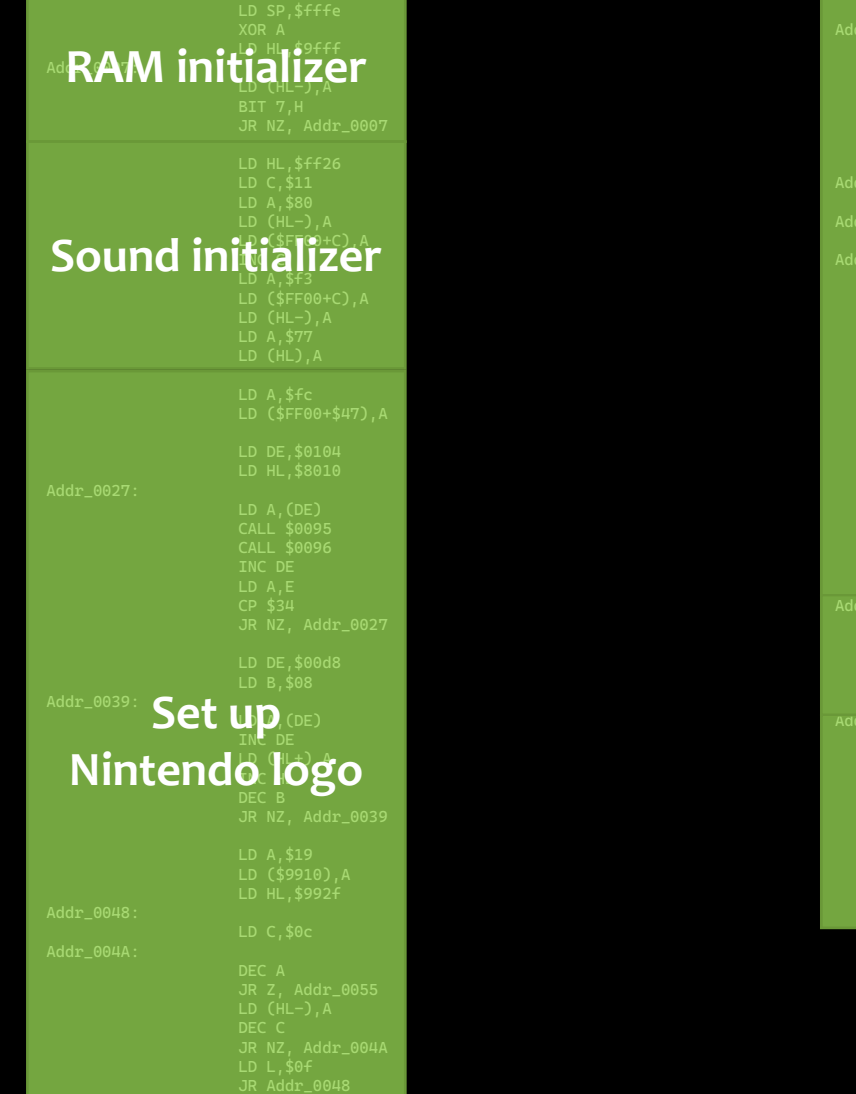

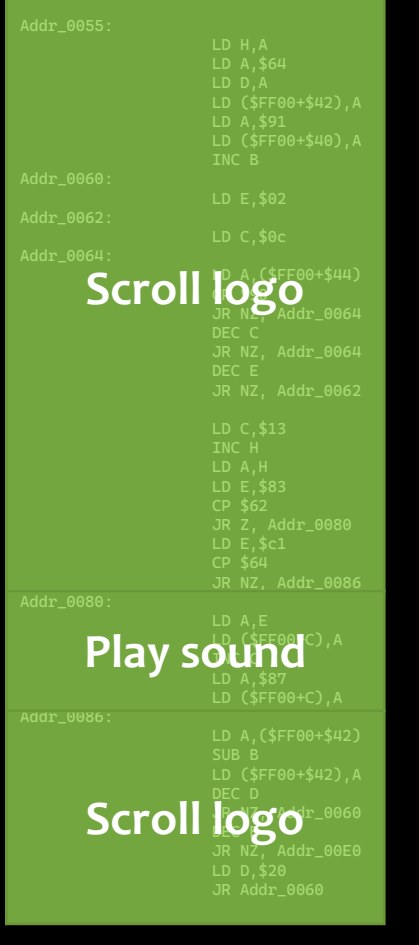

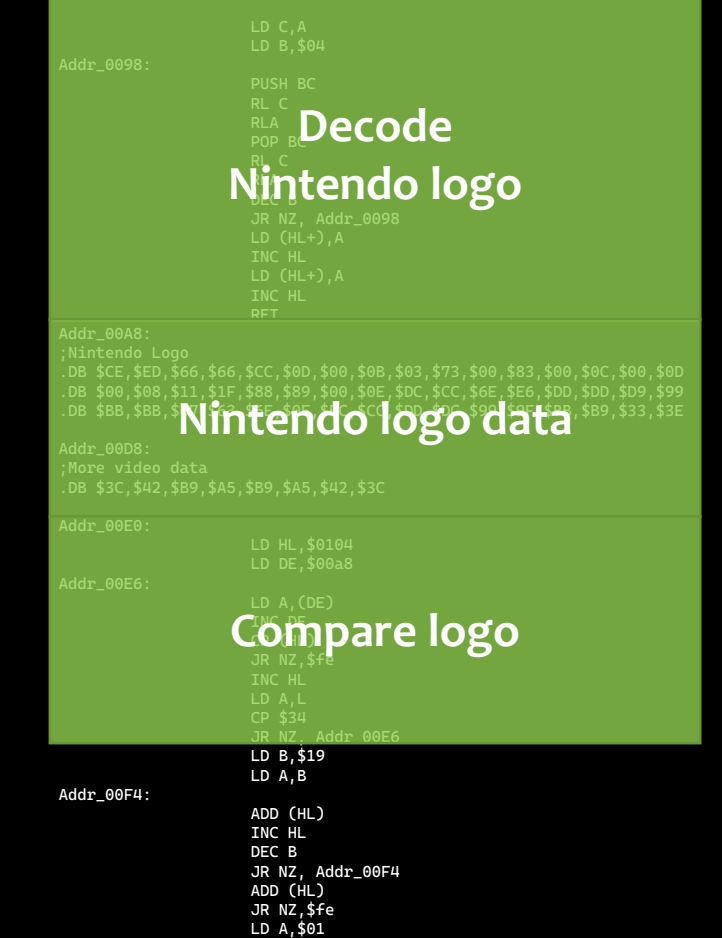

LD (\$FF00+\$50),A

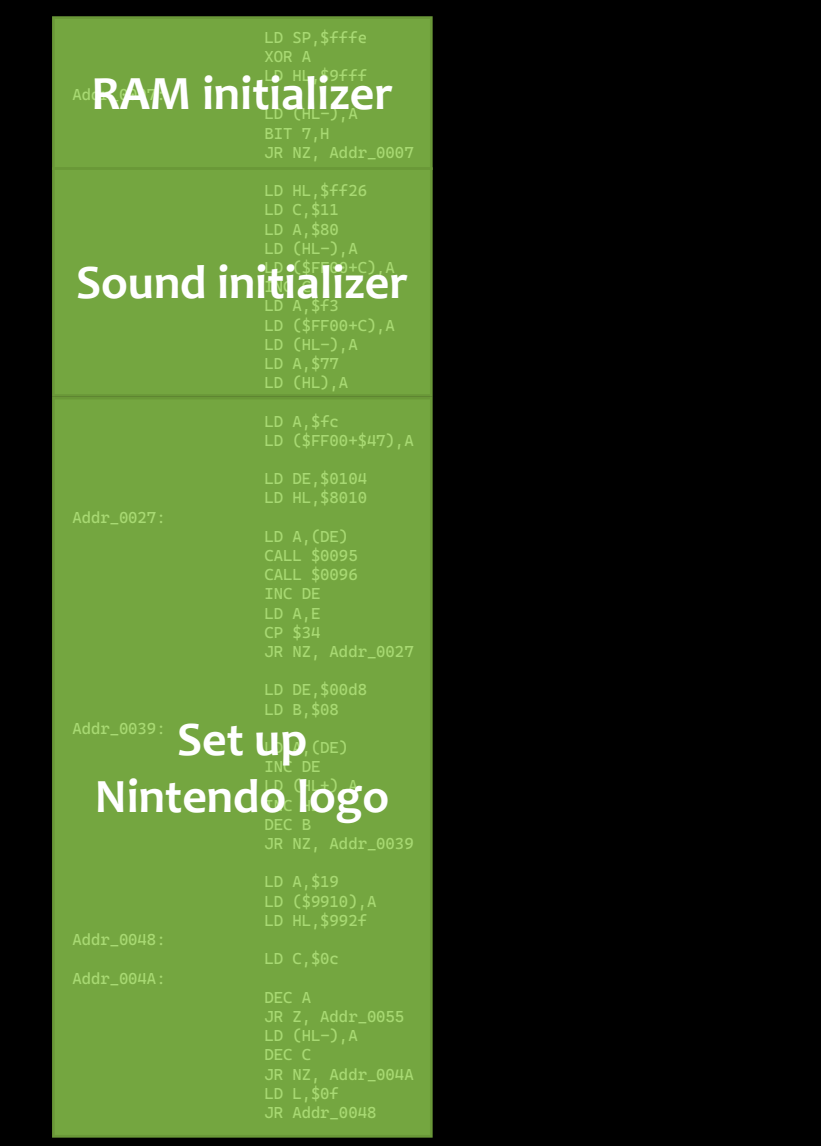

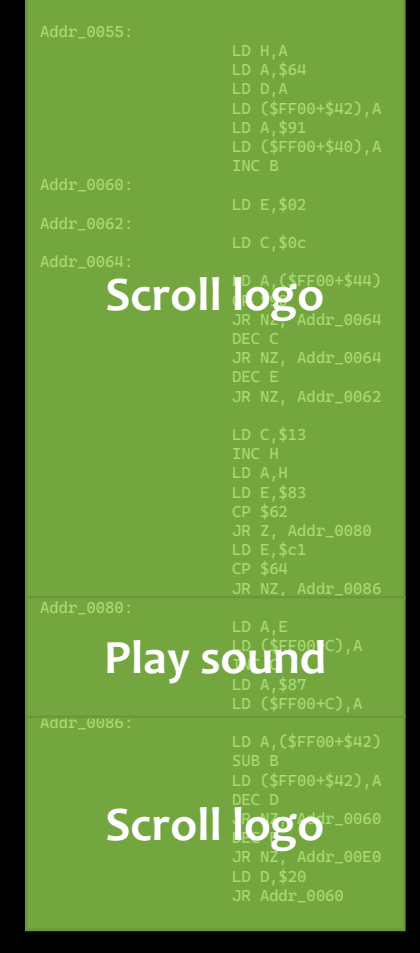

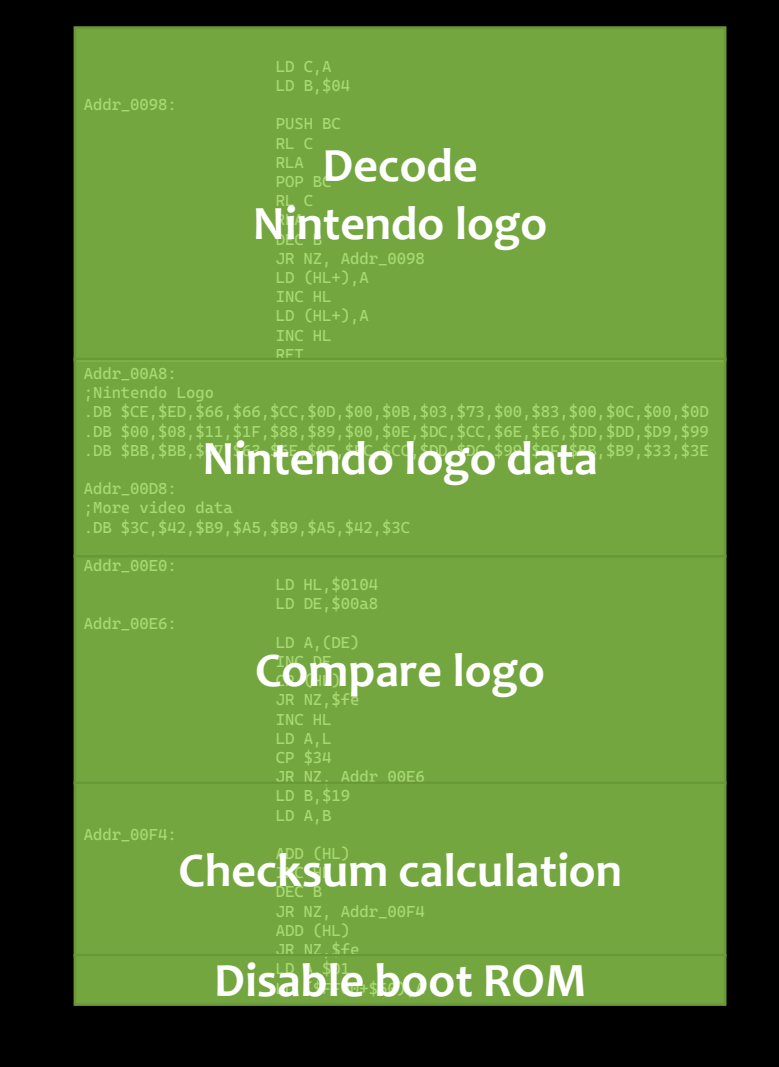

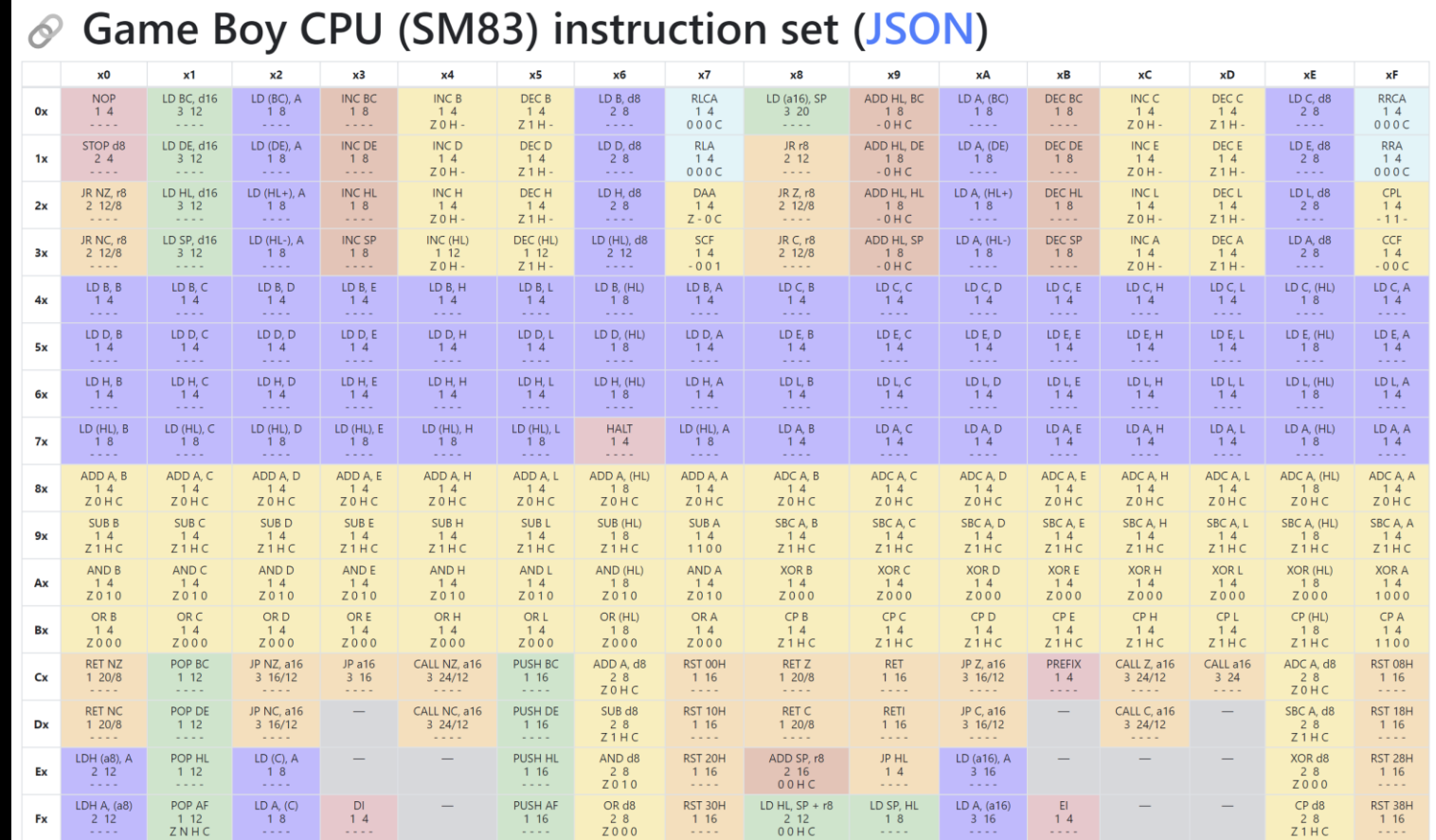

# ction set (JSON)

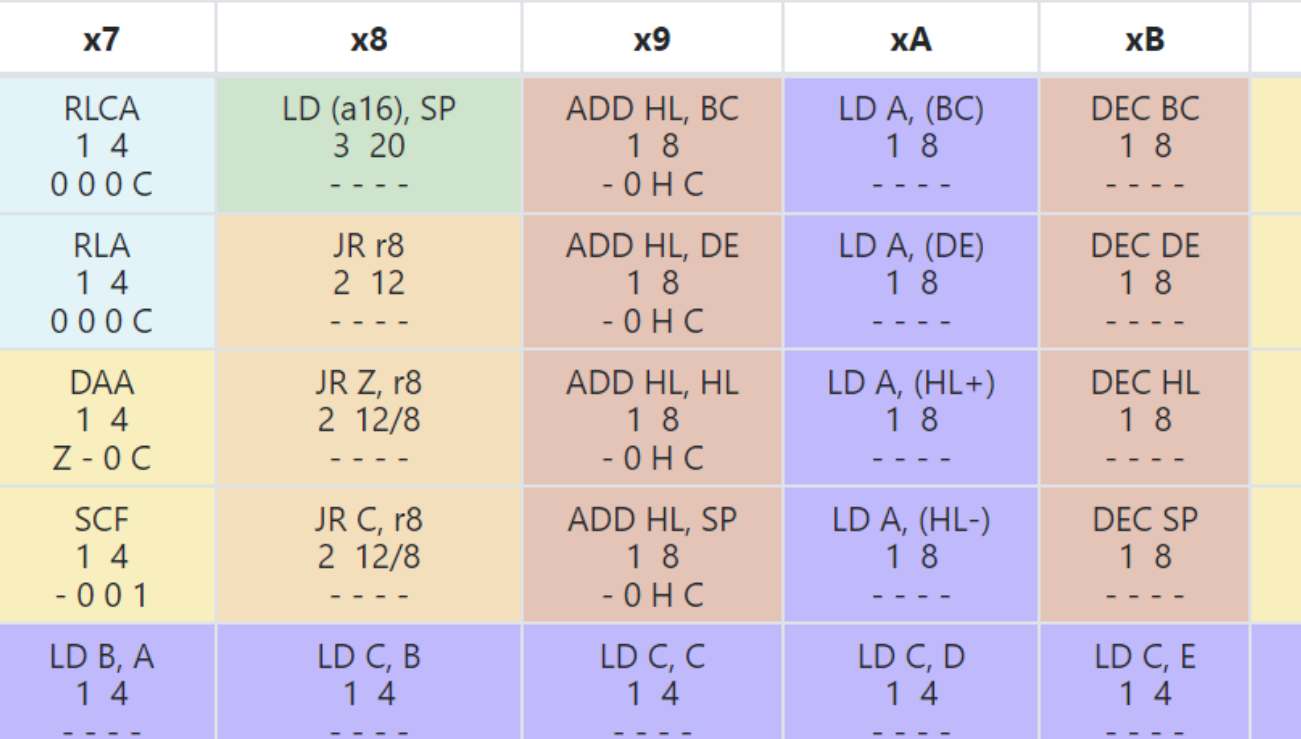

```
\overline{ }// ...
   "0x10": {
      "mnemonic": "STOP", // Hammertime!
      "bytes": 2,
      "cycles": [
         4
      ],
      "operands": [
          {
             "name": "d8",
             "bytes": 1,
             "immediate": true
          }
      ],
      "immediate": true,
      "flags": {
         "Z": "-",
         "N": "-",
         "H": "-",
         "C": "-"
      }
   },
   // ...
]
```

```
public void Run(CancellationToken cancellationToken)
    Registers.PC = 0 \times 0000;
    -cycles = 0;var reduceTicksBy = 0;
    var lastTimer = DateTimeOffset.UtcNow.Ticks;
    var now = lastTimer;for (;; )var opCode = OpCode.Get((Prefix \ll 8) + Memory.Read(Registers.PC));
        opCode.Execute(this);
        \textsf{cycles} += opCode.Cycles(); // Number of cycles can depend on the execution of the action
        // check for interrupts, draw, i/o, ...
        if (\_cycles \ge DividerRequesterTicks)// todo: if stop mode, do nothing
            Memory.IncreaseDividerRegister();
            reduceTicksBy = DividerRegisterTicks;
        if (reduceTicksBy > 0)
            _{\texttt{\_}cycles} -= reduceTicksBy;
            reduceTicksBy = 0;
        if (cancellationToken.IsCancellationRequested)
            break;
```

```
public void Execute(Cpu cpu)
        if (-opCode == 0xCB)cpu.Prefix = 0xCB;cpu. Registers.PC += _bytes;return;
#if DEBUG
        Console.WriteLine(ToString());
#endif
        var bytes = _bytes;
        if (cpu.Prefix == 0xCB)bytes-\frac{1}{i}_{\text{reduceCyclesByFour} = \text{true};cpu.Prefix = 0x00;switch (_mnemonic)
            case "NOP": // No operation
                break;
            case "STOP": // Stop CPU
                 // cpu. Stoppel = true;break;
            case "HALT": // Halt CPU
                 // cpu.Halted = true;break;case "DI": // Disable interrupts
                 // cpu.InterruptsEnabled = false;
                break;case "EI": // Enable interrupts
                 // cpu. InterruptsEnabled = true;
                break;
```

```
case "LD":
case "LDH":
   Load(cpu);
   break;
case "ADC": // Add with carry two registers, memory to register, direct to memory, ...
   Add(cpu, true);
   break;
case "ADD": // Add two registers, memory to register, direct to memory, ...
   Add(cpu, false);
   break;
case "AND": // AND two registers, memory to register, direct to memory, ...
   And(cpu);
   break;
case "CP": // Compare two registers, memory to register, direct to memory, ...
   Compare(cpu);
   break;
case "OR": // OR two registers, memory to register, direct to memory, ...
   Or(cpu);
   break;
case "SBC": // Subtract with carry two registers, memory to register, direct to memory, ...
   Subtract(cpu, true);
   break;
case "SUB": // Subtract two registers, memory to register, direct to memory, ...
    Subtract(cpu, false);
   break;
case "XOR": // XOR two registers, memory to register, direct to memory, ...
   Xor(cpu);
   break;
// Stack
case "PUSH":
   Push(cpu);
    break;
```

```
// <summary>
```
- /// LD target, source
- /// LDH target, source
- /// LDHL target, source
- /// Where source or target can be:
- ///  $\star$  an 8 or 16-bit register
- $\frac{1}{4}$   $\star$  an indirect address (register points to memory location)
- $11/4$   $\star$  a direct address
- /// \* indexed address (I/O range FF00 + direct offset / register offset)
- $// \sphericalangle$ summary>
- /// <param name="cpu"></param>

```
[MethodImpl(MethodImplOptions.AggressiveInlining)]
```

```
1 reference | Wesley Cabus, 205 days ago | 1 author, 1 change
```

```
private void Load(Cpu cpu)
```

```
var source = _{\text{operands}}[1];
```

```
var sourceData = ReadSource(source, cpu);
```

```
if (\text{operands.Length} == 3) // LDHL SP, n
```

```
var sourceData2 = (sbyte)ReadSource(operands[2], cpu);sourceData += sourceData2;
```

```
var target = _{\text{operands[0]}};
WriteTarget(target, sourceData, cpu);
```

```
if (-opCode == 0x00F8)
```
UpdateFlags(cpu, false, false, (sourceData & 0x10)  $\neq$  0, (sourceData & 0x100)  $\neq$  0);

# Did it work?

## Did it work?

 $\overline{\text{col}}$  C:\GIT\gb-net6\GB.Console\b  $\times$  $+$   $\sim$ LD SP, FFFEH XOR A LD HL, 9FFFH LD  $(HL-)$ , A BIT 7, H JR NZ, FBH LD  $(HL-)$ , A BIT 7, H JR NZ, FBH LD  $(HL-)$ , A

### $\bigodot$

<mark></mark> C:\GIT\gb-net6\GB.Console\b ×  $+$ LD SP, FFFEH XOR A LD HL, 9FFFH LD  $(HL-)$ , A BIT 7, H JR NZ, FBH LD  $(HL-)$ , A BIT 7, H JR NZ, FBH  $LD (HL-), A$ 

```
LD SP, $fffe
      XOR A
      LD HL, $9fff
Addr_0007:
      LD (HL-), A
      BIT 7, H
      JR NZ, Addr_0007
```
# Next: graphics

## Next: graphics

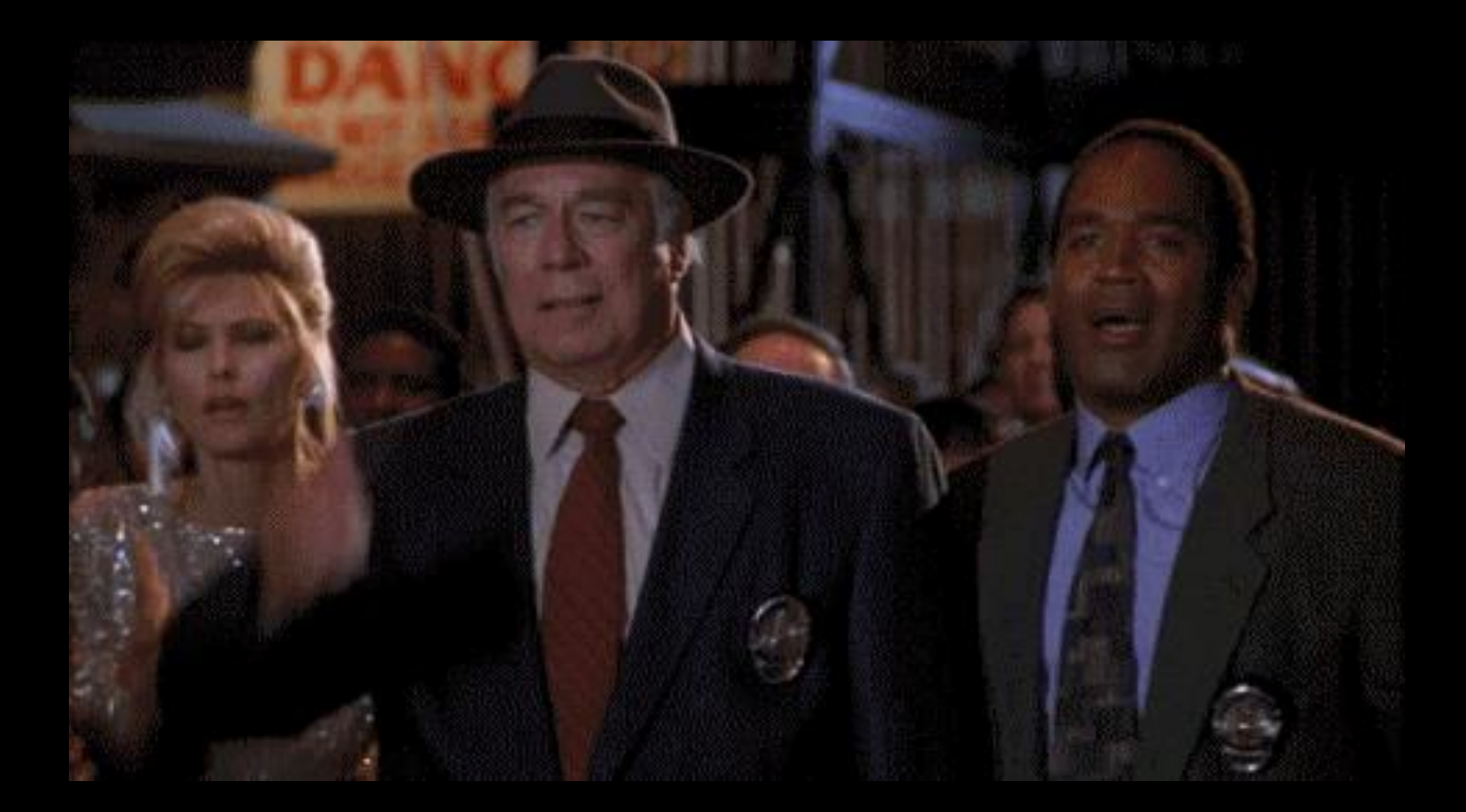

## Next: graphics timing

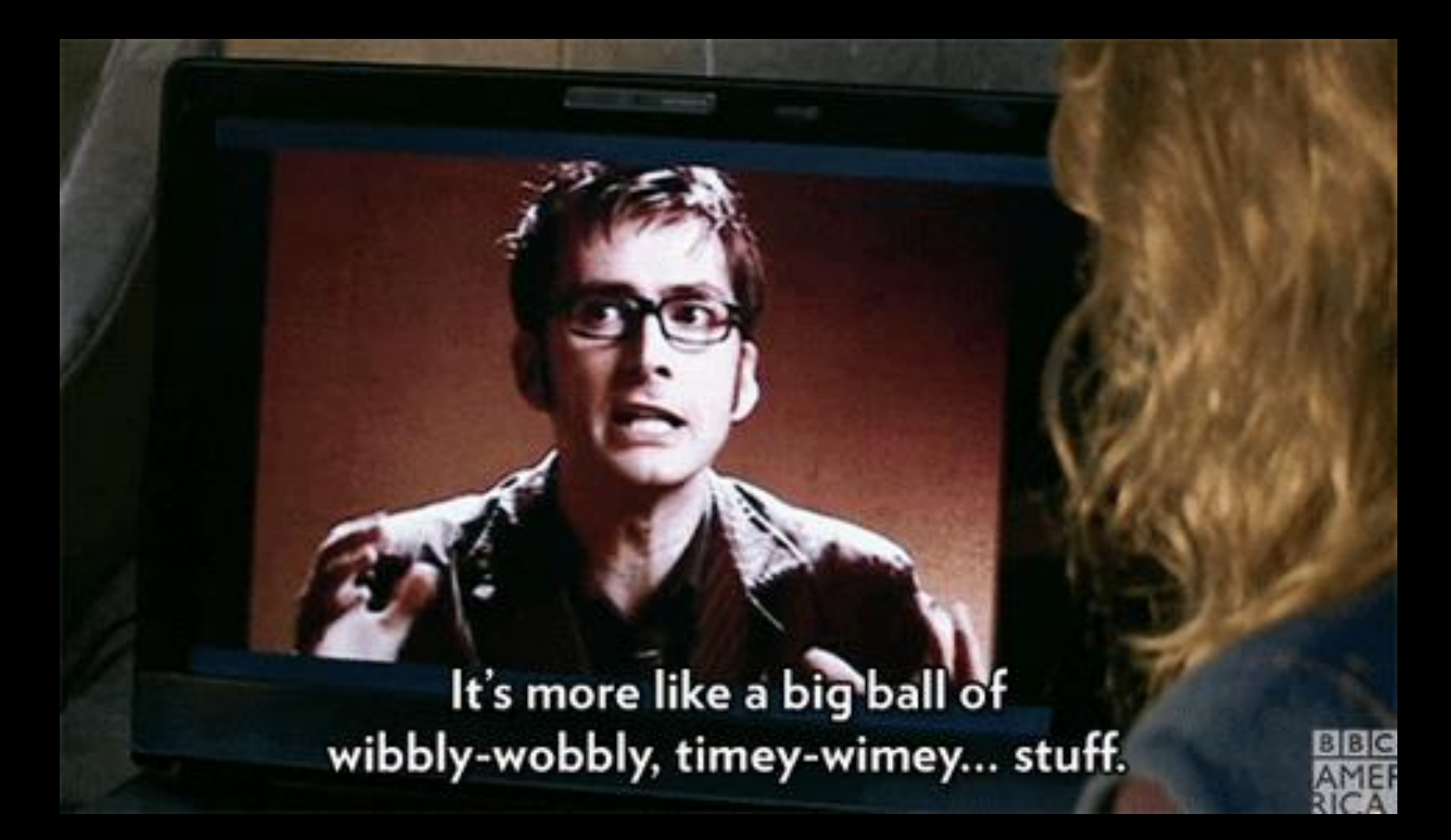

## Next: graphics & timing

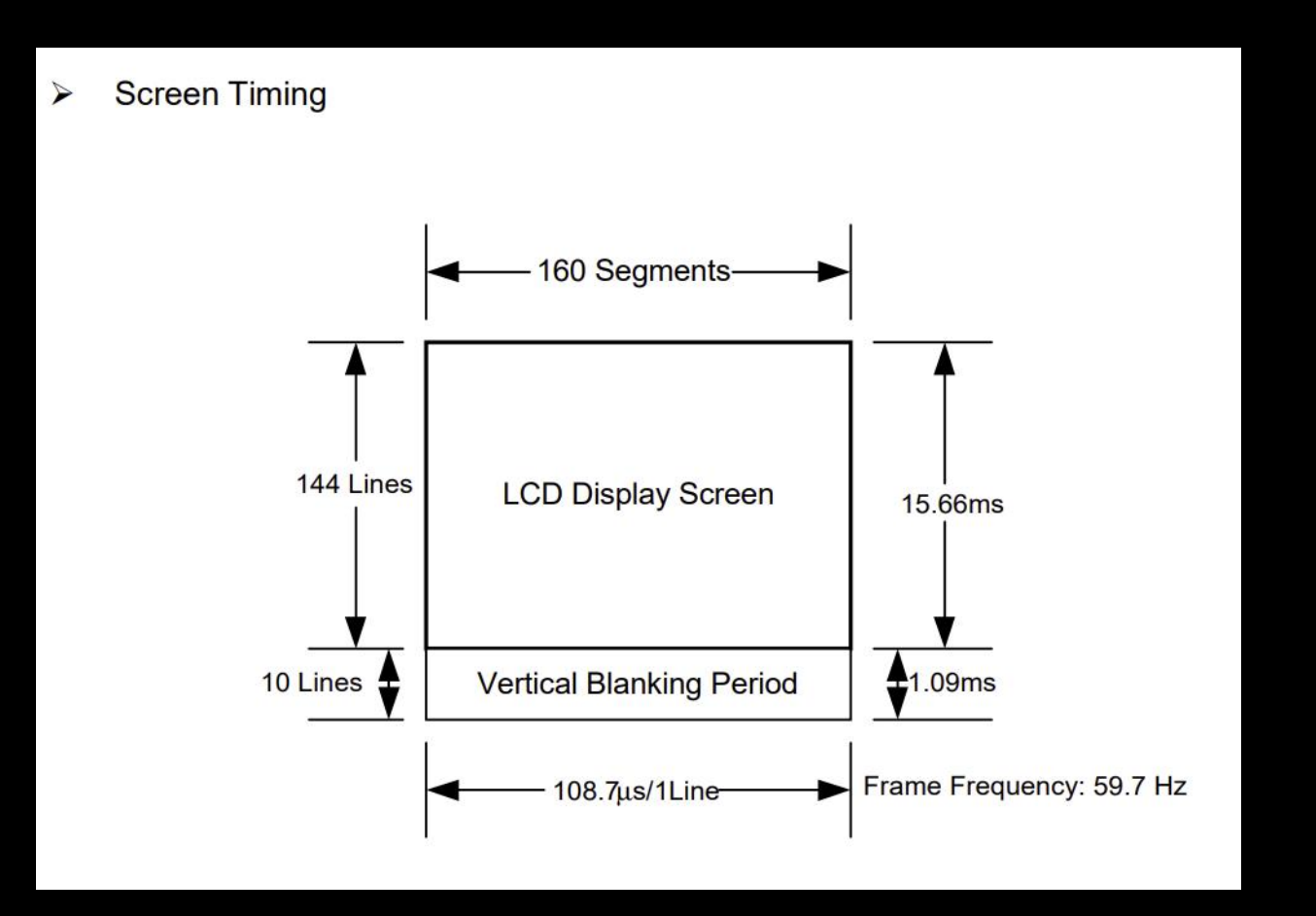

## Next: graphics & timing

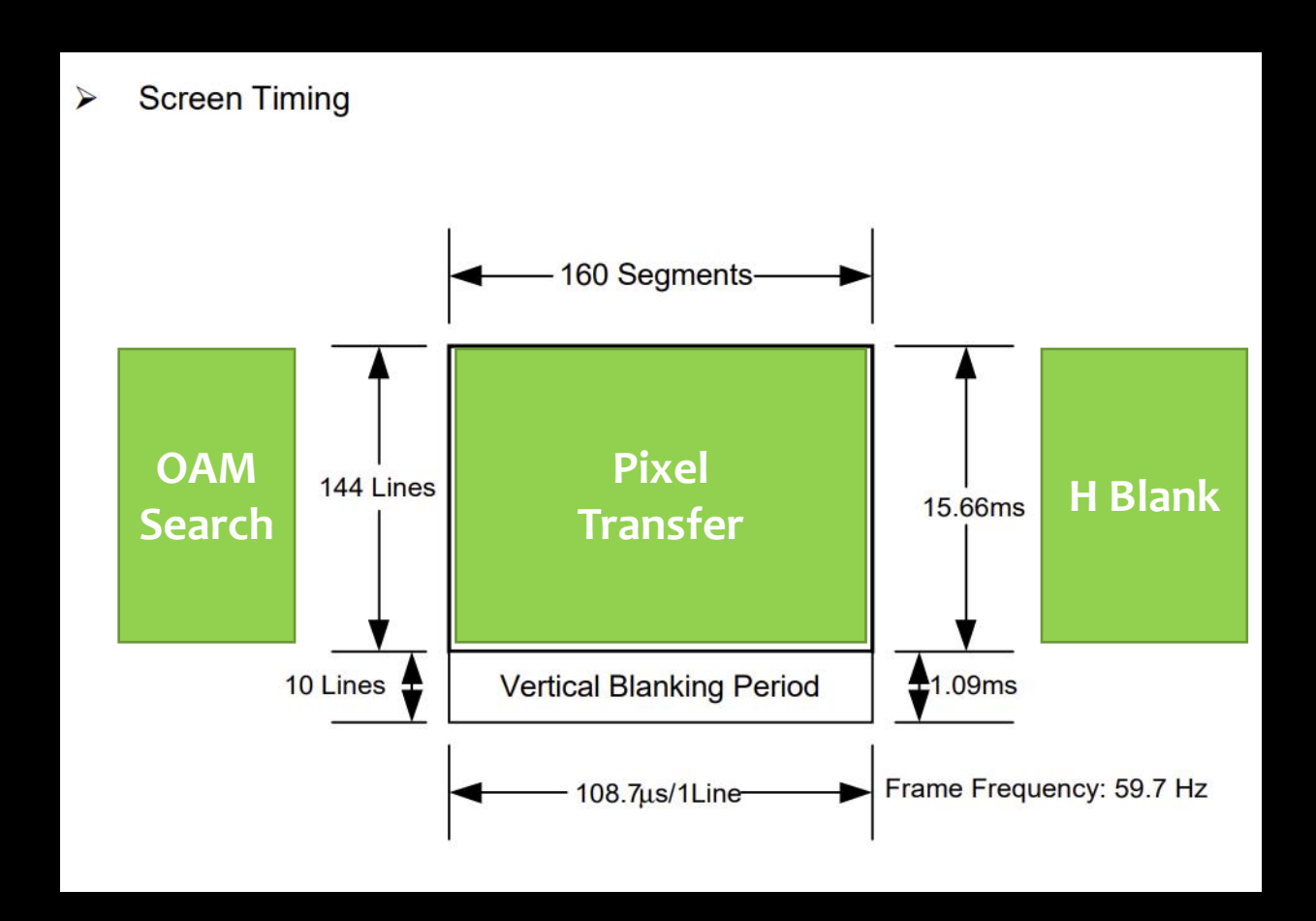

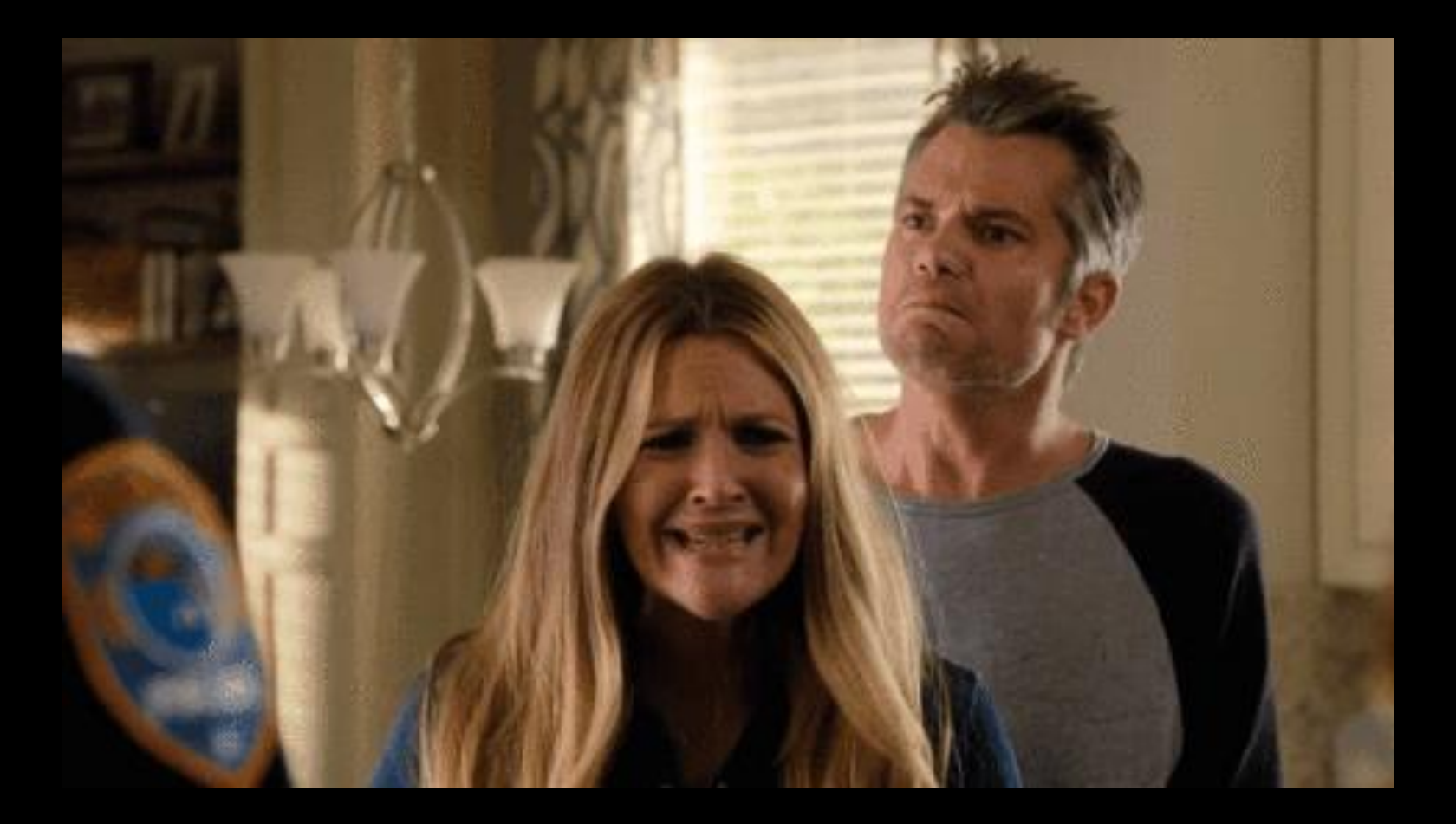

# Time to look for a solution

And no, it wasn't found on Stack Overflow

## David Whitney to the rescue!

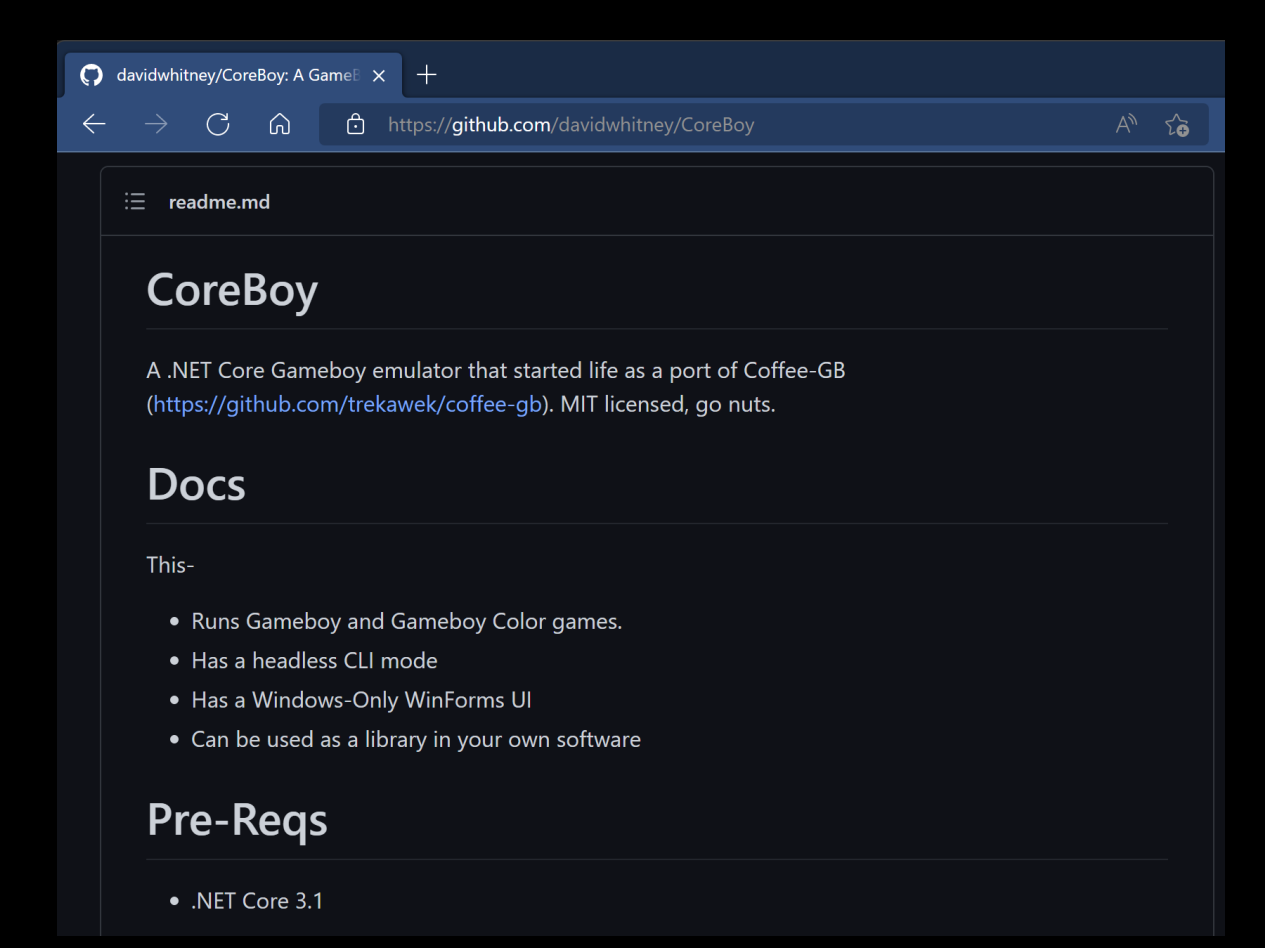

## Upgrades

- .NET Core  $3.1 =$  > .NET 6
- Added sound support
- Fixed some sound channels
- Added custom UI control

## Time to play some games!

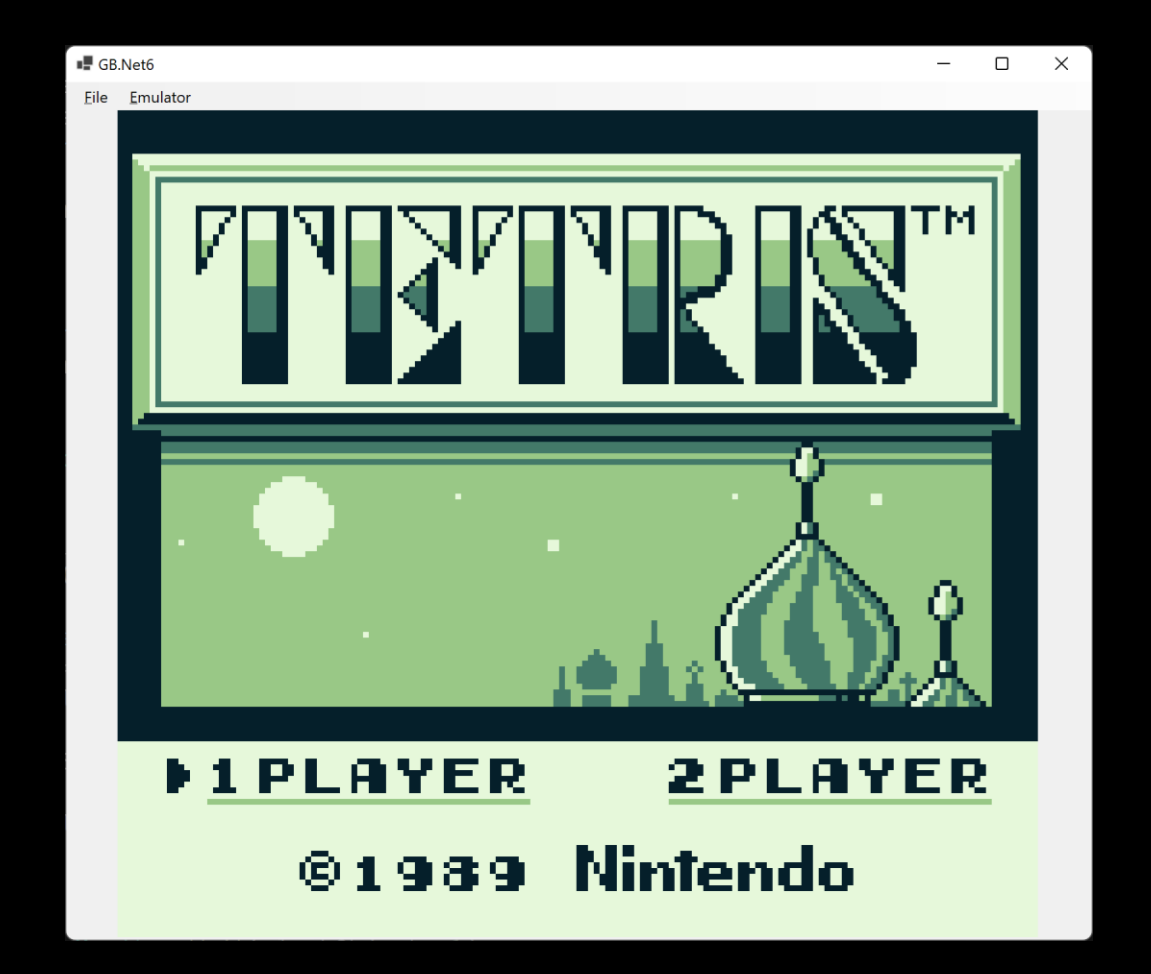

- Pressing START doesn't do anything
	- Try another game first
	- START and all other buttons work just fine

- Pressing START doesn't do anything
	- Try another game first
	- START and all other buttons work just fine
- Breakpoint in the "CPU"
	- Stepping through every opcode?

- Pressing START doesn't do anything
	- Try another game first
	- START and all other buttons work just fine
- Breakpoint in the "CPU"
	- Stepping through every opcode?

```
LD SP,$fffe
       XOR A
       LD HL,$9fff
Addr_0007:
       LD (HL-), A
       BIT 7,H
       JR NZ, Addr_0007
```
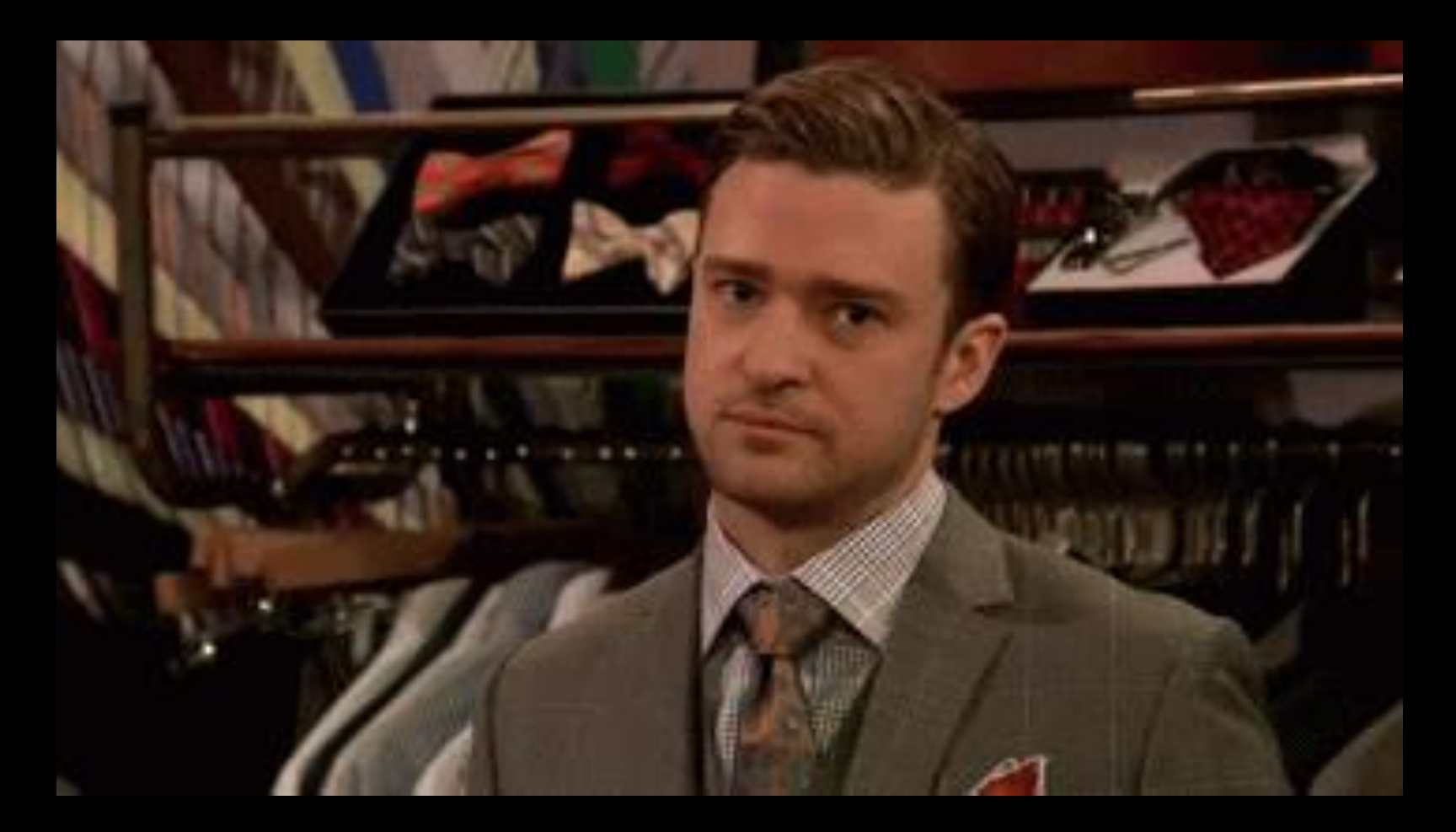

## But wait, I know this game!

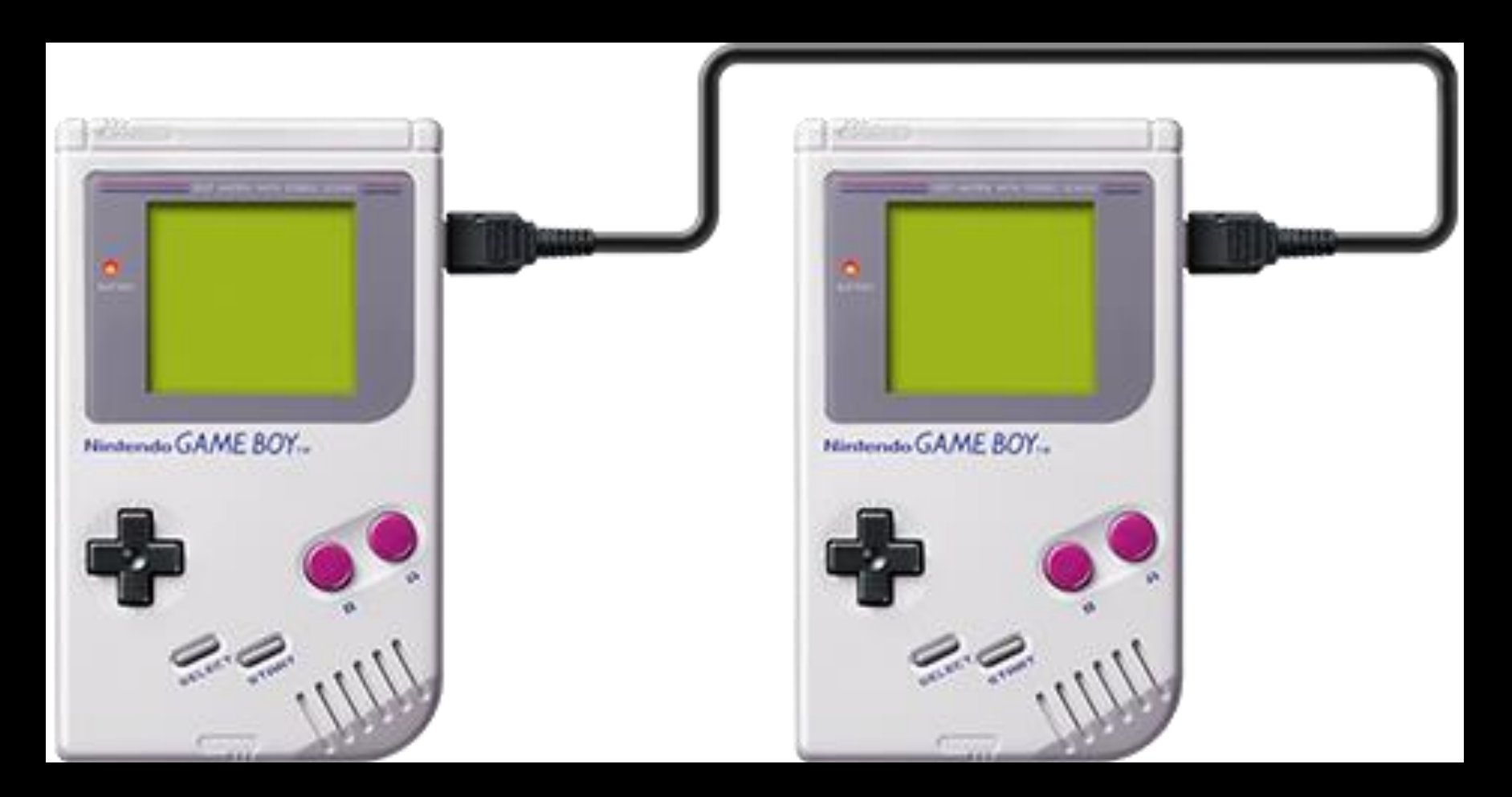

## Eureka!

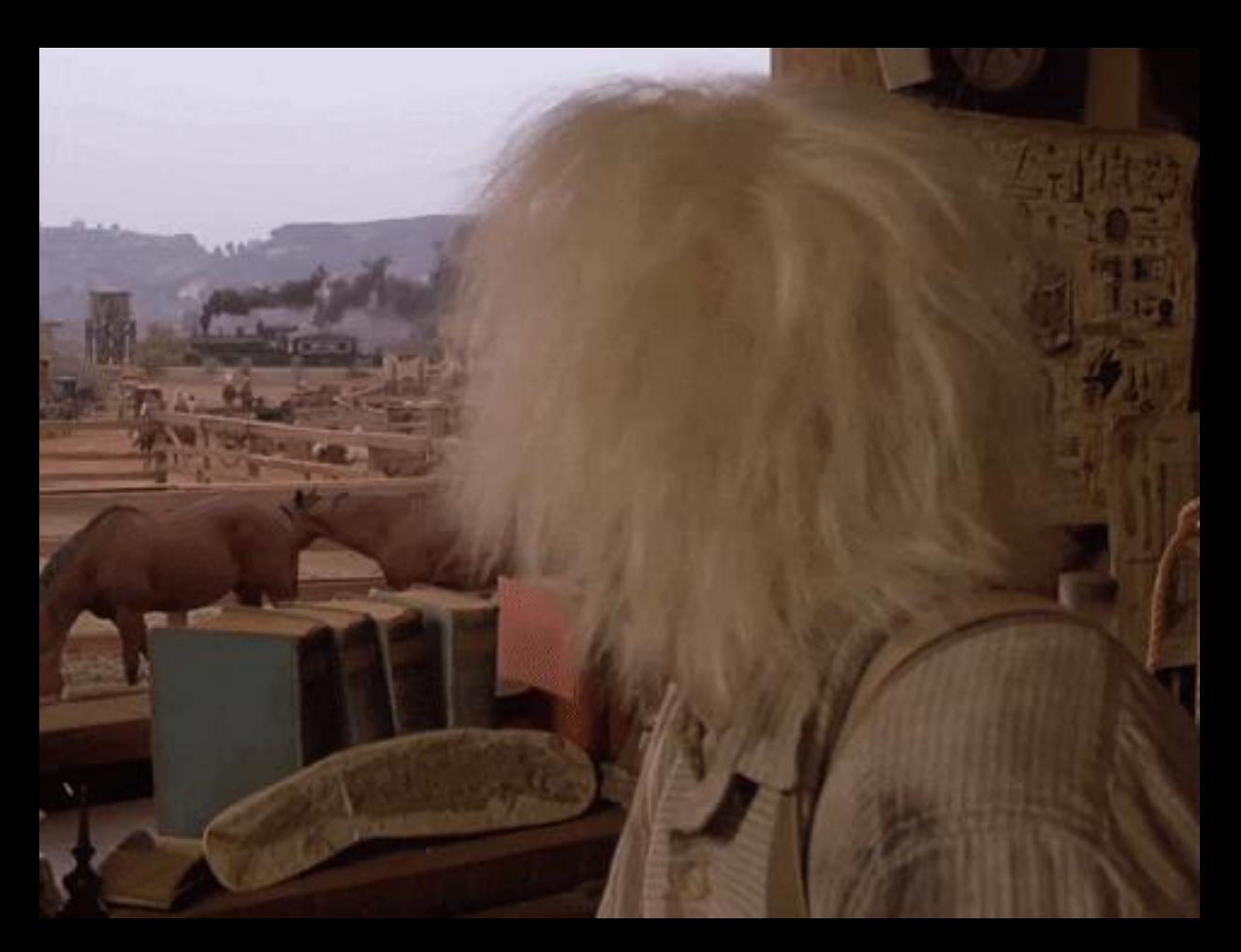

## Tetris works!

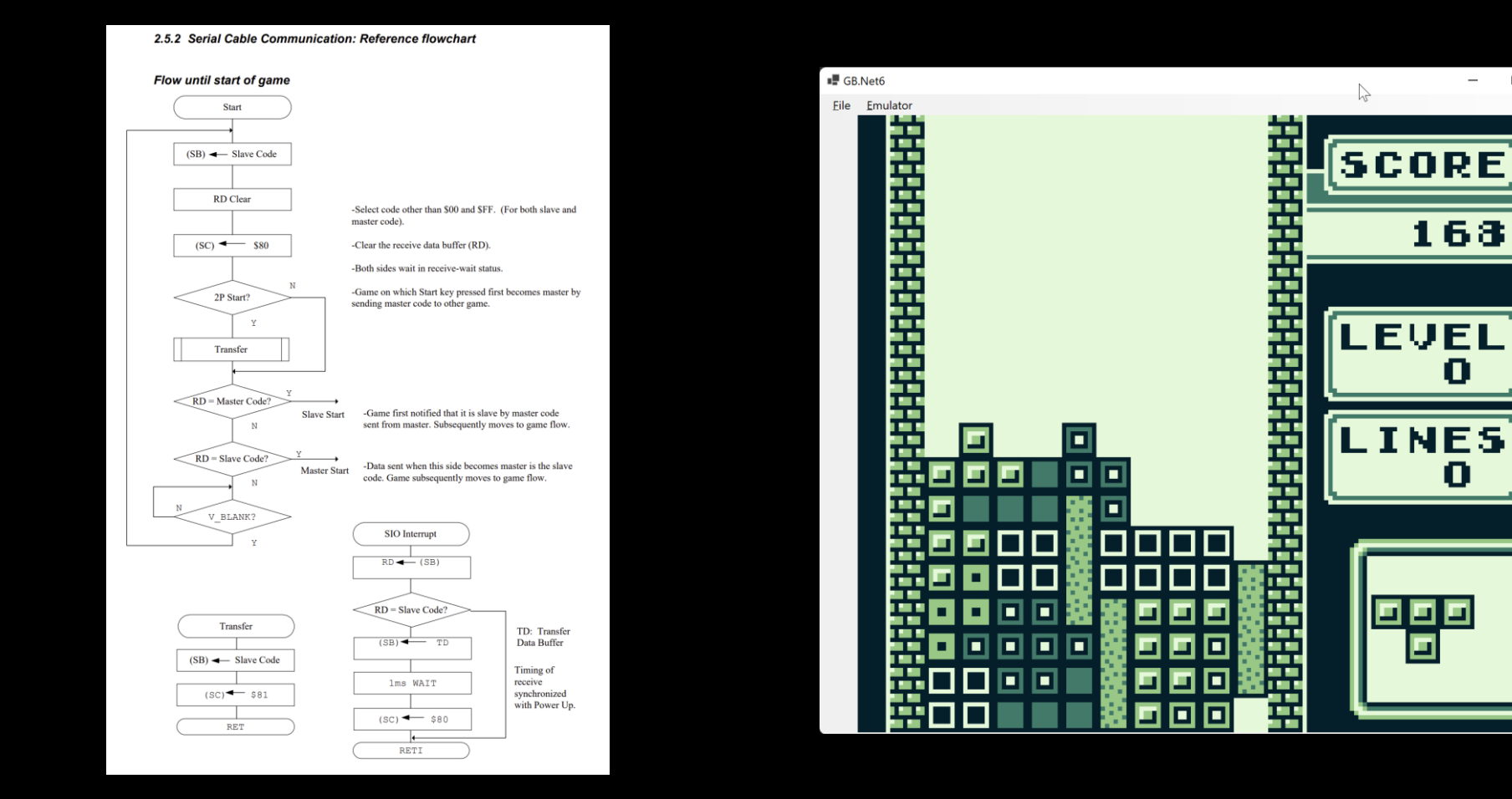

 $-$  0  $\times$ 

163

Ο

0

画 ▣

# What's next?

## What's next?

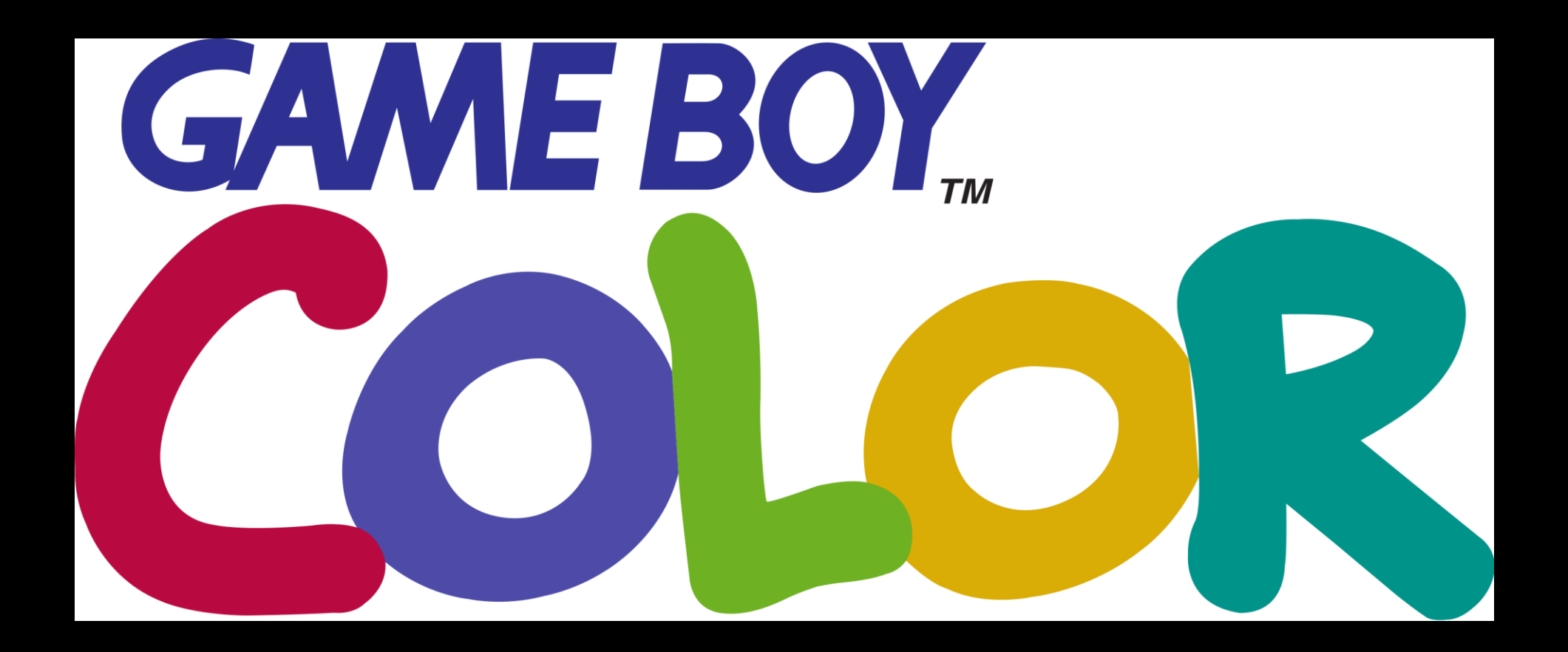

## What's next?

- Game Boy Color support
	- Including running Game Boy games in GBC mode
- Making sure all test ROMs run successfully
	- Yes, there are "unit tests" for the Game Boy  $\bigcirc$
	- <https://github.com/Gekkio/mooneye-gb>
	- <https://github.com/retrio/gb-test-roms>
### What's next?

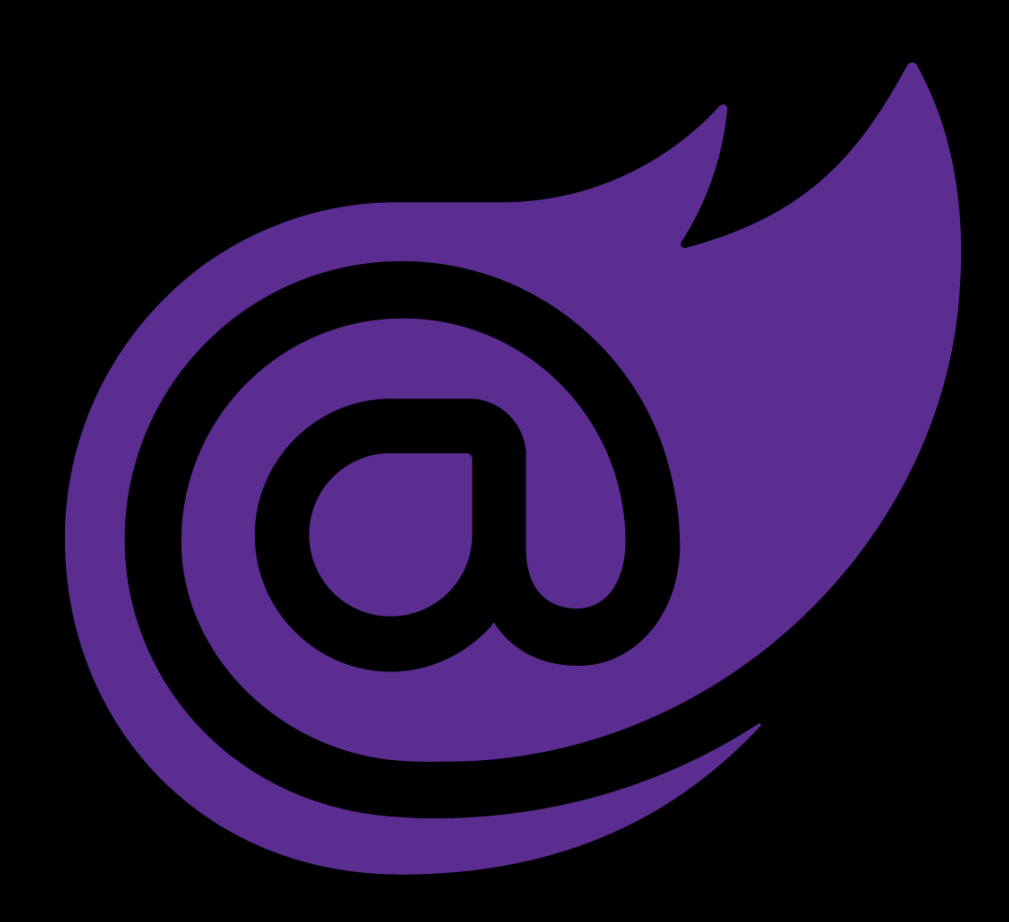

# Time to look at the emulator!

# One more thing...

### One more thing...

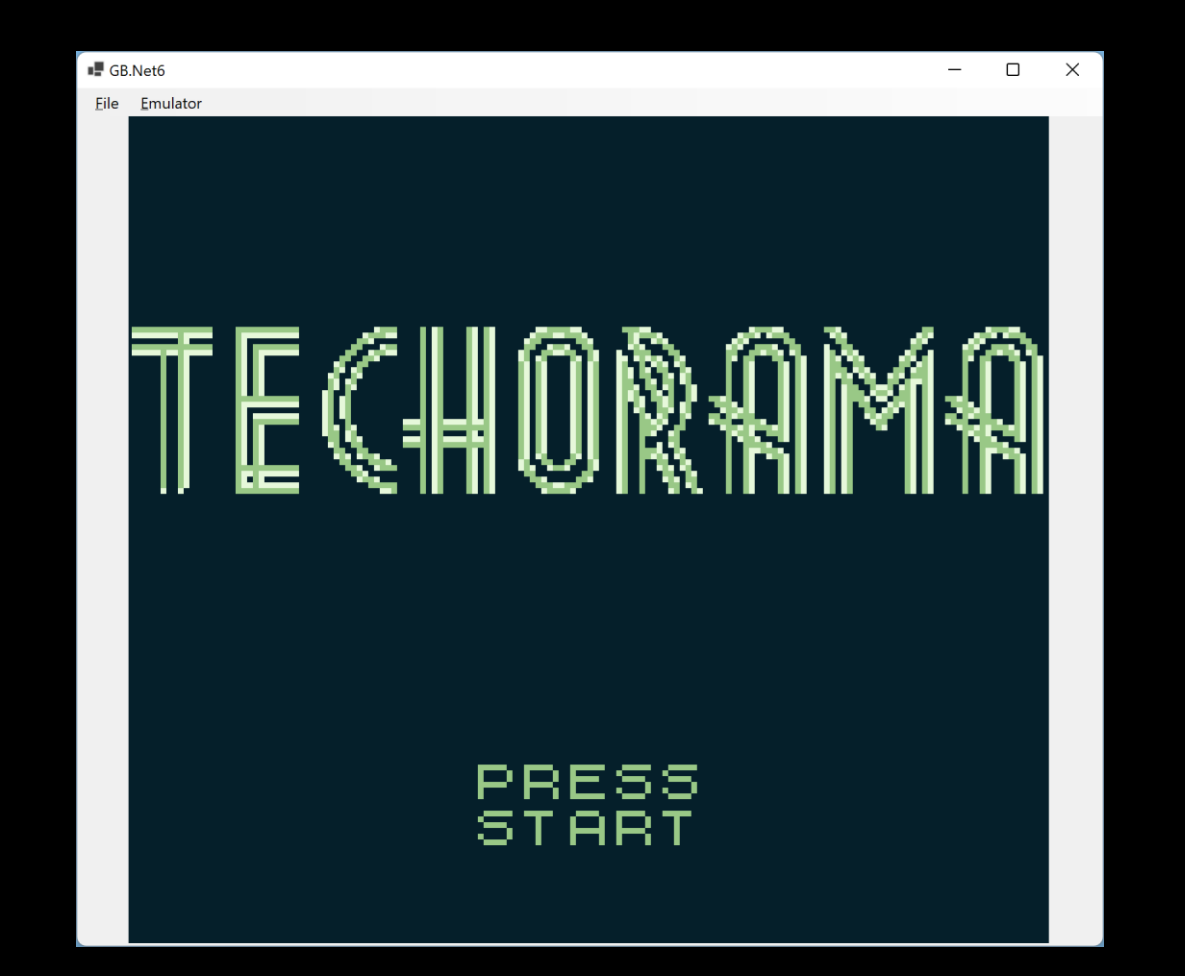

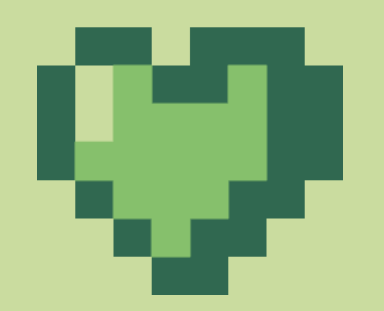

### **GAME OVER**

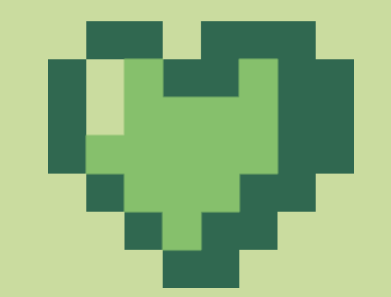